# **NOTICE WARNING CONCERNING COPYRIGHT RESTRICTIONS:**

The copyright law of the United States (title 17, U.S. Code) governs the making of photocopies or other reproductions of copyrighted material. Any copying of this document without permission of its author may be prohibited by law.

### **UNIVERSITY OP PENNSYLVANIA THE MOORE SCHOOL OF ELECTRICAL ENGINEERING SCHOOL OF ENGINEERING AND APPLIED SCIENCE**

**CONSTRUCTION METHODS OF LR PARSERS**

**Karl Max Schimpf**

**Philadelphia, Pennsylvania**

**May 1981**

**\**

**A thesis presented to the Faculty of Engineering an^ Ap Science of the University of Pennsylvania in partia fulfillment of the requirements for the degree of Maste Science in Engineering for graduate work in Computer an Information Science•**

**Jeah H. Gallier**

**Aravind Joshi**

#### **abstract**

**This paper presents five different LR parser generat in error recovery method which is derived directly fr< ,R parser. The parsers presented include the origina i parser defined by Knuth, The SLR(l) and LALR(l) >rs defined by DeRemer, and the weak and strong itible LR parsers presented by Pager\* All five parse been implemented by the author using two programs• termore, the implementation of the SLR(l) parser rator includes an error recovery method and produces .) parser with error recovery built ±n\***

**ip ter I. : Introduction**

- **ipter II : The construction of LR(1) parsing tables**
- **11.1 LR(1) grammars**
	- **II 1 •1 Derivations**
	- **II. 1.2 Languages generated by context free grammars**
- **11.2 Sentential forms and their viable prefixes**
- **11.3 LR(1) characteristic automata**
- **11.4 Construction of LR(1) parsers**
- **pter III : Methods for reducing states in LR(1) parsers**
- **11.1 SLR(l) parsers**
- **11.2 LALR(l) parsers**
- **11.3 Pager's Weak compatibility**
- **11.4 Pager's Strong compatibility**
- **pter IV : An error recovery method for LR parsers**
- **p ter V^ : Implementation**
- **V.I Representation of the parsing tables**
- **7.2 SLR(l) implementation**
	- **V.2.1 Input grammar**
	- **V.2.2 Running the SLR(l) parser constructor**
	- **V.2.3 Interpretation of the output file**
	- **V.2.4 Conflict resolution**
	- **V.2.5 Size restrictions**
- **V.3 LR(1), LALR(l), weak and strong compatible parser generators**
	- **V.3\*l Input grammar**
	- **V«3\*2 Running the program**
- **endix ^ : Sample PASCAL skeleton for use of the SLR(l) parsing tables**
- endix **B** : Sample PASCAL skeleton for use of the **LR(1), LALR(l), Weak and Strong compatibility parser generators**

**erences**

### **Chapter I**

### **Introduction**

**It is a well known fact that of all the determ: string parsers, the class of LR parsers recogn: .argest class of context free languages [Knu65]. LR ] ire quite powerful and are able to recognize virtua! programming languages in existance today. These ] rere first introduced by Knuth [Knu65] with his o: rersion known as an LR(1) parser. Unfortunately, his requires extensive resources and hence is impractical lor parsing any programming language.**

**Several alternative parsing methods have sinci >resented which reduce the resource requirement; >roducing more, practical LR parsers. Some of these ] iccomplish this result by reducing the class of lai** **umber of parse states built and hence an overall red n the resource requirements. The most common forms a ype of LR parser are the SLR(l) and LALR(l) p resented by DeRemer [DeR69].**

**Another form of resource reduction used by LR p s a method of performing state minimization on th€ arser\* Two of these state minimization methods have roposed by Pager [Pag77a, Pag77b] called weak and ompatible LR parsers\* In these parsers, he restict tate reductions to maintain the power of the LR(1) nd hence the resultant parser recognizes the same els anguages as the original LR(1) parser\***

**This paper presents five different LR parser gene nd an error recovery method which is derived direct! he LR parser. The parsers presented include the ot R(l) parser defined by Knuth [Knu65], the SLR< ALR(l) parsers defined by DeRemer [DeR69], and the we trong compatible LR parsers presented by Pager [Pa 11 five parsers have been implemented by the author wo programs. Furthermore, the implementation of the arser generator includes the implementation of an ecovery method and produces an SLR(l) parser witt ecovery built in.**

**>atible LR parsers, presented by Pager [Pag7 >rtunately only provides a partial explanation of >rithms which build these parsers. These algorithms :ain minor inconsistancies and omissions which tend :ure the basic nature of the algorithms. This p sents Pager's algorithms in a modified notation w )lifies the comprehension of the code. It also prov >re complete explanation of the algorithms, and incl iw minor algorithms omitted by Pager.**

**The problem with LR parsers, when used in a compi that they are designed as a syntactic method which Ldes if the given input string belongs to a language class accepted by the LR parser. Hence, once the f »gal input symbol is found, the parser stops repor Lure. However, when a compiler parses a program, i mtageous to have the compiler report as many additi )rs as possible.**

**In order to improve the LR parser's capabilities in a compiler, this paper also presents a pu tactic error recovery scheme to recognize additi Drs. Furthermore, the method has been designed so can be directly incorporated into the LR parser. He additional routines are necessary in order to per 3r recovery and parse the rest of the input.**

**>ased on the method used by Pennello and DeRemer [P&D :h has a separate error recovery routine that incl >r correction. The control strategy used is to se remainder of the input, starting from the ill >ol, and verify that it only consists of !lvi jments" (substrings derivable from its grammar). >r recovery method presented in this paper has Lemented using the SLR(l) parser as its basis. Howe method is general enough that the same method c Lly be applied to any of the other LR parsers prese :his paper.**

**Chapter two starts by setting up preliminary nota context free languages and derivations. This nota lsed to describe the basic strategy used by LR pars last sections of the chapter cover the ac struction methods which will yield the LR(1) parser result.**

**Chapter three describes how each of the other Lemented parser constructors are built. The SLR(l) 1(1) construction methods are presented using the L racteristic automaton as their basis for construct sr's notion of compatibility, the definitions of < and strong compatibility, and the algorithms use junction with the construction of these two parsers**

**described .**

**Chapter four discusses the error recovery method and rithm which takes in an LR parser and produces an er with error recovery. It also explains how an er is used to parse an input string and decide if ng is derivable from the grammar used to generate the er •**

**Chapter five concludes the paper by discussing brie two programs used for the implementation. One prog tructs an SLR(l) parser with error recovery built other program, using our modification of Pager's cone ompatibility, can build either an LR(1), LALR(l), wea** trongly compatible LR parser.

#### **Chapter II**

### **The construction of the LR(1) parsing tables**

**This chapter describes how LR(1) parsing tab created\* In order to do this, let me start out by up some preliminary notation.**

### **II«1 LR(1) Grammars**

**A Context-Free Grammar (denoted CFG) G is a quadruple G»(N,T,P,S ) where**

**T is a finite alphabet of terminal symbols;**

**N is a finite alphabet of nonterminal symbols;**

**(N U T) is the finite set of grammar symbols;**

**S is a nonterminal symbol in N, called the**

**start symbol; and**

**A production (A,a.) will be denoted in the form A there is a special start production S -> S' wher S does not occur in any other production in P\* also a special symbol \$ 6 T, which denotes th string being parsed, and does not appear in any**

**For notational convenience, upper case lett used to denote nonterminal symbols, lower caa denote terminal symbols, underlined upper case denote grammar symbols, and underlined lower caa denote strings of grammar symbols ( strings iu The symbol ja will be reserved to denote the empt**

### **11.1\*1 Derivations**

**Given a CFG G«(N,T,P,S) , let t «> : (N U T)\* x (N U T) \* be defined by the set c**

**{ (aBc.abc) I B 6 N; a,,jb,jc (N U T)\* ;**

**and B -> b. in P}**

**In other words, given any string in (NUT ) c ^aBc., with B a nonterminal symbol in N at production B -> b^ in P, we say that the string the string abc in a one step derivation using I will be denoted as jaBj: »> abc \* Also, let \*> anc the transitive and transitive reflexive clc**

**From the above relation, we can define anothe** which implies an ordering of the rewrite steps. new relation  $\Rightarrow$ <sub>p</sub> : (N U T)<sup>\*</sup> x (N U T)<sup>\*</sup> be defined

 $\{\underline{a}B\underline{c} \Rightarrow_{\underline{p}} \underline{abc} \mid \underline{a}B\underline{c} \Rightarrow \underline{abc} \text{ and } \underline{c} \in \underline{T}^* \}$ In other words,  $\Rightarrow$ <sub>R</sub> is the one step derivation, **derivation is applied to the rightmost nonterminal** in the string  $\underline{a}B\underline{c}$ . Let  $\stackrel{+}{\Rightarrow}_{R}$  and  $\stackrel{*}{\Rightarrow}_{R}$  denotes the and transitive reflexive closures of  $\Rightarrow$ <sub>p</sub>, respecti

**II « 1«2 Language generated by ja context-free gramma**

Given a CFG G = (N, T, P, S), the lang **generated by G is the set of strings**  $L(G) = \{ \underline{a} \mid S \xrightarrow{\star} \underline{a}, \underline{a} \in T^* \}$ 

**Note: The order in which »> is applied has no eff resulting terminal string produced. Hence th L(G), generated by G, could be alternatively be d the set**

 $L(G) = \{ \underline{a} | S = >_{R} \underline{a} \text{ where } \underline{a} \in T^{*} \}$ 

**Using the above definitions, an LR(1) gramma loosely defined as follows:**

**. ji S L(G) (derived via a rightmost derivat parsed deterministically in a single scan fr right, having the ability to look ahead one** the point of scanning.

# **II»2 Sentential forms and their viable prefixes**

**An LR(1) parser, when scanning the input (of to be parsed), is essentially looking for a mat or more strings that can be derived from the C** symbol. More formally, the LR(1) parser is **recognize a sentential form which is an element i**  $\{ a \mid s \xrightarrow{*} \sum_{R} a \text{ and } a \in (N \cup T) \xrightarrow{*} \}$ 

**In recognizing a sentential form, the LR(1) really interested in knowing whether it has sea of the input string such that a reduction can be that is, when the sentential form is the sti where <u>a</u>, <u>b</u></u> G (N U T)<sup>\*</sup>; <u>c</u> G T<sup>\*</sup>; and B -> <u>b</u> G I** this information, a reduction of **b** to B can be **the rightmost derivation string that £ came from.** known as finding the handle. The handle is de: pair ( $|\underline{ab}|$ ,  $B \rightarrow \underline{b}$ ) such that  $S \xrightarrow{a}$  abc. The  $|\underline{b}|$ **the length of the handle, which states the pos** the string  $\underline{b}$  can be reduced to B using  $B \rightarrow \underline{b}$ .

**ab is called the viable prefix or characte [A&U77].**

**Using the above definitions, it is fai characterize what an LR(1) parser does. It sea from left to right, looking for a viable p finding it, the string is reduced with the** production of the viable prefix. Using the re **derived from the viable prefix concatenat unscanned input, the parser repeats the a looking for another viable prefix. This co either the input has been reduced to the start failure occurs by not finding any legal viable**

#### **II.3 LR(1) Characteristic Automaton**

**It is fundemental result that viable pref from CFG's are regular. Therefore a determi automaton, called the characteristic automaton can be built to recognize the set of legal via Furthermore, once the characteristic automat built, the LR(1) parser can be directly derived**

**Let a marked production be of the form** where A -> <u>ab</u> is a production in P, and "." is

**auction s right hand side has been recognized in ing being scanned. Hence the marked produc** > **a** . **b** represents the fact that the LR(1) parser **nned the string ^a, where £ is some string that occu** ore the string a in the input.

**Expanding this to include a set of look-ahead symb an item** be defined as the pair [A -> <u>a</u>. b, LA] w **> a. . JD is a marked production, and LA is a subset o >ting the set of all terminal symbols which can fo production and is called the set of lookahead symb as, essentially, describe two things:**

**i) What portion of a production's right hand side occur at the end of the set of viable prefixes b< described**

**ii) What possible symbols can immediately follow production's right hand side (and hence what symi can follow the viable prefix with the gj production)•**

**Each state of the characteristic automaton is the all items with the same viable prefix. When buildin e, there must be a way to insure that all items, for n state, are included. For example, if there is an i** **\ -> £ is in P, then there must be an item with the iroduction B -> • c** for that state. The viable **'ormed with the new marked production, will have tl** refix as the original item. The process of includi uch items is called closing the state. However, i **:o close a state, it is also necessary to describe 1 tropagate lookaheads to the added items\* To do this, :he function first(^a) as follows:**

 $first(a) = { a | a \Rightarrow ac, a \in T }$ 

**Using the above definition, the closure of a : .terns I (denoted as closure(I)) can be constructed us: rules:**

**i) Every item in I is also in closure(I) ii) If the item [A -> a, • Bb, , LA] is in closure and B -> c in ?, a S LA** then the item  $[B \rightarrow \cdot \underline{c},$  first( $\underline{b}a$ )] **closure (I)•**

**example 2.1 Let the CFG G have the set of produc S -> A A -> a A b**  $A \rightarrow e$ **A -> e.** where  $S \rightarrow A$  is the start production. Then the

 $\{ [S \rightarrow A, \{ \} \}]$ ,  $[A \rightarrow B, \underline{e}, \{ \} \}]$ ,  $[A \rightarrow A, \underline{a} \]$ 

**The characterisitc automaton G is built from the set es constructed above with the transitions being gran ols. The path to a given state will then spell a le ix for some sentential form\***

**The algorithm (shown below) starts by setting ial state to the closure of the start production, t ng each state just built, determines the transit! the state as follows:**

**i) for each grammar symbol X in (N U T) s•t• the i I\*> ~ <sup>&</sup>gt; £. • 2Lk. > \*\*A] \*<sup>3</sup> \*<sup>n</sup> the state, there is a uni transition, labeled X,, to the state containing the i [A -> aX . b. , LA] obtained by shifting the dot act the grammar symbol X\***

**ii) if [A -> a. . , LA] is in the state, then transition should be produced for that item\***

**gorithm for constructing the characteristic automaton**

**put: a CFG G • ( N , T , P , S )**

**tput: a set C, of states, and the function GOTO : (set of items) x (NUT ) ->(set of items), defines the characteristic automaton.**

**thod; The two procedures below, initiated by c\* EMS(G);**

### **ocedure ITEMS(G);**

### **begin**

C :  $\infty$  closure((S ->  $\cdot$  S', {\$}]); **{where ff\$ fl is a unique symbol in T which dt the end of the string to parse}**

#### **repeat**

**for each set of items I in C, and each gi symbol X such that J • GOTO(I,X) is not empl J £ C**

**djp add J to C;**

**until no more sets of items can be added to C**

### **end ;**

**unction GOTO(I,X);**

### **begin**

**let J be the set of items**

 $[A \rightarrow aX \cdot b$ , LA] such that

**[A -> a, • XJb,LA] is in I;**

**return closure(J);**

### **end;**

**Let the core of a state be the set of items in : the two following forms:**

**i) [S -> . S' , {\$}]**

**ii)**  $[A \rightarrow b \rightarrow c \rightarrow LA]$  where  $b \neq e$ 

**It can be shown that by closing the core of a ie origonal state can be retrieved. Hence, all examp.** is paper will only show the core of each state.

**xample 2 . 2 Construction of a, characteristic automaton et the CFG G be defined by the same set of production s in example 2.1. Then, the LR(l) characteristi utomaton of the grammar G is as follows:**

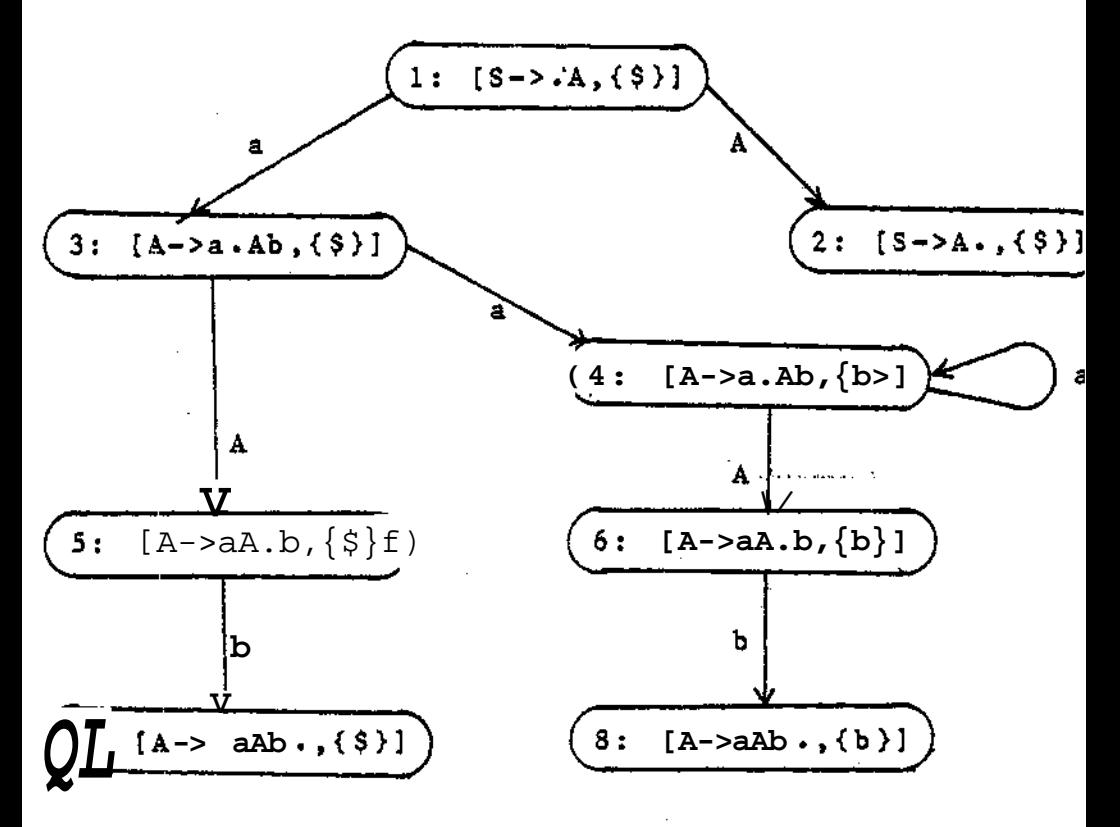

**here the transition ars are defined by GOTO**

### **• 4 Construction of LR(1) Parsers**

**Using the characteristic automaton, the LR(1) p i be directly generated. Let an LR(1) parser be de** a quintuple  $M = (K, action, goto, G, start)$  wh-K is a finite set of parser sti **action : K x T -> {shift j | j 6 K>**

**U {reduce p | p G P> U {error) defines the parsing action table; goto : K x N -> K U {error) defines the**

**parsing goto table;**

**G is a CFG such that L(G) is the class of languages to recognize;** and start is the initial state.

**The set of parser states K contains a special s apt which is the state H, such Lon(H,\$) \* reduce S -> S'• Also, the action and** sing tables are enough to define an LR(1) parser.

**Using this definition, an LR(1) parser can (tructed using the following algorithm [A&U77,Gal 79J :**

## **Algorithm for constructing LR(1) parsing tables**

**Input: The characteristic automaton CG \* (C,GOTO) for a CFG G;**

**putput t a parsing table (possibly with conflicts grammar G is not LR(1))**

 $nethod:$  Let  $C * \{I \cdot tI_n, \cdots, I\}$  be a set of sets of **Erom the characteristic automaton CG\* The states parser will be labelled 1>2, ••• ,n where st corresponds to the set of items I • State 1 is the state. The parsing actions are:**

**i) If [A ->c . ajb , LA] 61<sup>±</sup> where a S T** GOTO(I<sub>1</sub>,a)  $-I_i$ ; then <u>action</u>(i,a) \* shift j

**ii) If [A -> c • ,LA] in I,, then for each a 6 L action (i »a) \* reduce A -> £**

**iii) All entries of action not defined by the rules are set to error«**

**oto transition for state i is constructed using the t**  $\ddot{\phantom{a}}$ 

**L)** if  $GOTO(I_1, A) = I_1$ , where A is a nonterminal, th  $\underline{\text{yoto}}(i, A) = j$ 

**.i) All other entries of goto, not defined by the firs ule, are set to error**

**xample 2•3 Let the LR(1) characteristic automaton t** efined as in example 2.2. Using the above algorithm **he two parsing tables produced are:**

**action**

|                | a       | Ъ             | \$        |
|----------------|---------|---------------|-----------|
| 1              | shift 3 | error         | reduce A  |
| $\overline{2}$ | error   | error         | reduce S  |
| 3              | shift 4 | reduce A->e   | error     |
| 4              | shift 4 | reduce A->e   | error     |
| 5              | error   | shift 7       | error     |
| 6              | error   | shift 8       | error     |
|                | error   | error         | reduce A- |
| 8              | error   | reduce A->aAb | error     |
|                |         |               |           |

 $\ddot{\phantom{0}}$ 

 $\ddot{\phantom{a}}$ 

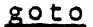

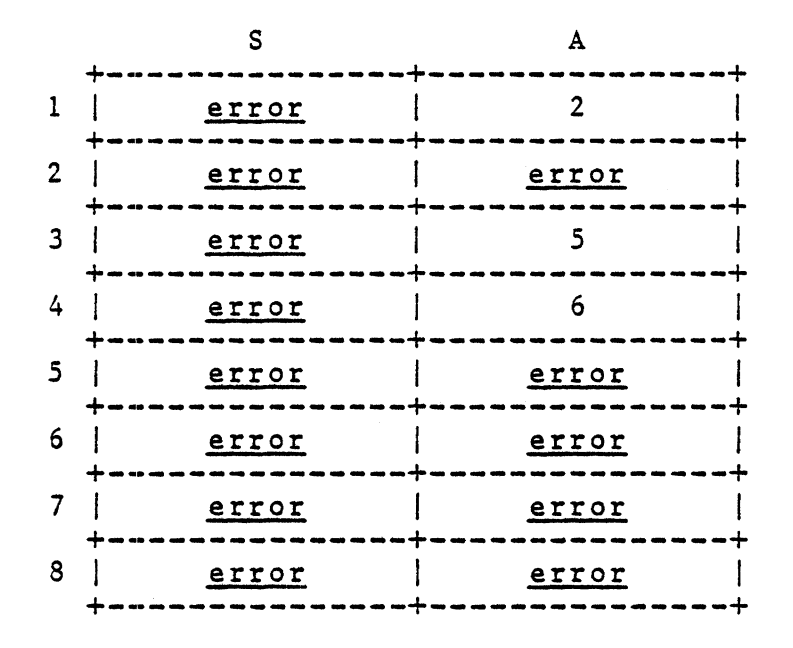

**From the above algorithm, one can tell directly w FG G does not produce an LR(1) language. This occur ction is not a function but only a relation, or in ords, whenever there is more than one possible acti ome input pair. These multiple entries are kno onflicts. The two types of conflicts that can exist hift/reduce and ii) reduce/reduce conflicts, whic espectively denoted as S/R and R/R.**

#### **Chapter III**

# **Methods for reducing states in LR (1) parsers**

**LR(1) parsers have the nice property that they ca ed for parsing most\* programming languages. Unfortuna e parsers produced for these grammars, using the tr scribed in the previous chapter, are too large nsidered useful. Hence, several modifications have oposed which will reduce the size of the parser prod is chapter discusses four of these methods. Two of thods (SLR(l) and LALR(l)) reduce the number of stat ducing the size of the language accepted. The other thods (proposed by Pager [Pag77a]) use conditions rging states of a LR(1) parser while maintaining the wer to recognize LR(1) languages.**

### **II.1 SLR(l) parsers**

The SLR(1) parsing table construction is quite  $\,$  *s* **o that of the LR(1). The main difference is tt arser produced is based on a characteristic automatoi o lookahead (i.e. an LR(0) automaton), implification reduces, in general, the total numl** tates created.

**To build an SLR(l) parser, redefine an item by r« he lookahead set leaving just the marked production, his definition, the rules to close a set of SLR it ecorae:**

**i) every item in I is also in closure(I);**

ii) If the item  $A \rightarrow a$ . Be is in closure(I), **and B -> b 6 P then the item B -> • b. is also in closure(Ii**

**The procedure to build the characteristic automai ilso simplified. These procedures are as follows:**

**unction GOTO(I,jC);**

**begin**

**let J be the set of items A -> aJC • b. such that A -> &. • JLk \*<sup>s</sup> \*<sup>n</sup> \* anc\* 2[ is a grammar symbol return closure(I);**

**end ;**

**rocedure ITSMS(G);**

**begin**

**C :» closure(S -> • S');**

**repeat**

**for each set of items I in C,**

**and each grammar symbol X such that**

**J \* GOTO(I,X) is not empty and J \$ C**

**jio add J to C;**

**until no more sets of items can be added to C end ;**

**EAGHPIE J.I LEL & UPU G DE GELLHEG DY**  $-11$ **productions in example 2«1« Then an LR characteristic automaton is:**

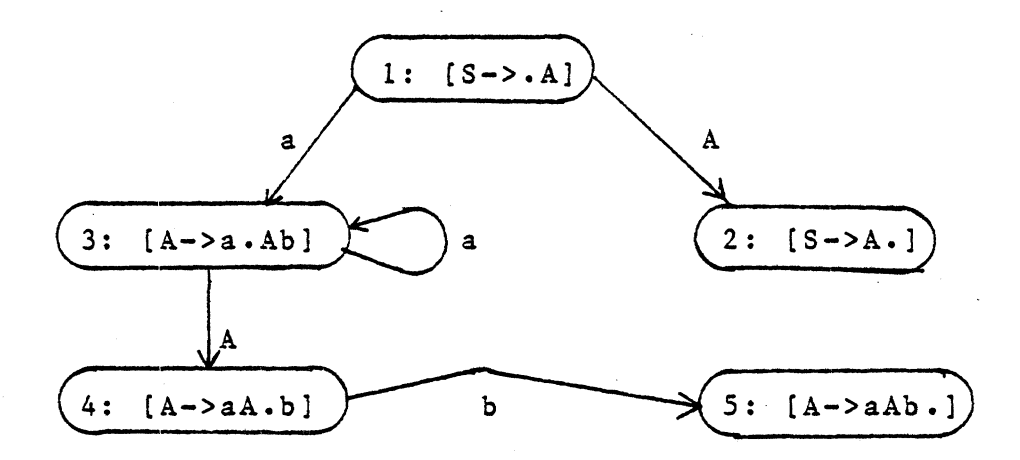

**The SLR(l) method does not use a lookahead set de what reduction to use once a viable prefix has b gnized\* Instead, it uses a method to approximate aheads, which in fact guarantees that the set aheads will be included. This is done by the funct T OW : N -> 2 which computes all symbols which can fol** ven nonterminal symbol. However, in order to comp **OW, the terminal symbol \$ must be included\* Hence definition of FOLLOW, it is assumed that there is tional production of the form S'' -> S\$ where S'' i erminal and does not appear in any production in OW is defined as**

**example 3«2 Using the CFG G described in example the FOLLOW sets are:**

> **FOLLOW(S) - {\$}** FOLLOW(A)  $\{5, b\}$

**Using the characteristic automaton and the fi OLLOW the SLR(l) parsing table can be created usd ollowing algorithm:**

### **LR(1) parsing table construction algorithm**

**nput: the SLR(l) characteristic automaton CG « (C,GC for the CFG G.**

**»utput: a parsing table (possibly with conflicts j** LR(D)

**lethod: Let C » {L , ••• ,1 } be the set of sets of \_ \_ \_ ^ ^ rom the characteristic automaton CG. The states iarser will be labeled 1,2, ••• ,n where state i corre :o the set of items I • As with LR(1) parsers, I .nitial state be state 1.**

**The parsing actions are defined as follows:**

**i**) If  $A \rightarrow a$  • be  $G I$ , where b  $G T$  and  $GOTO(I_1, b) = I_j$  then <u>action</u>(i,a)=j

ii) If  $A \rightarrow \underline{a}$ . is in I<sub>i</sub> then for each b  $\theta$  $set$   $action(i, b) = reduce$  A ->  $a$ </u></u>

**iii) all entries not defined by i) or ii) ar error**

**The goto transitions are defined by the following**

**i**) If  $GOTO(I_1, A) = I_1$ then  $goto(i,A) = j$  where  $A \in N$ </u>

**ii) all other entries of goto, not defined by set to error**

**example 3.3 Using the LR(0) characteristic at** example 3.1, and the FOLLOW sets in examp! **SLR(l) parser is defined by the following tal**

**action**

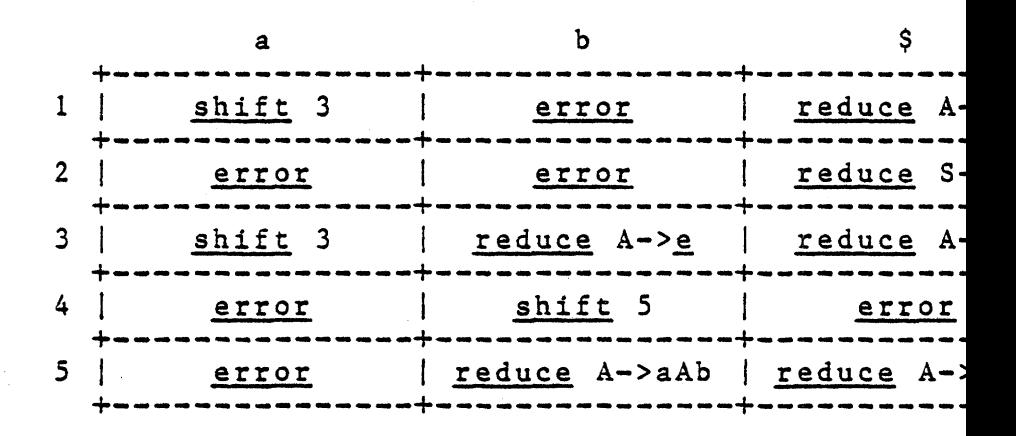

#### goto

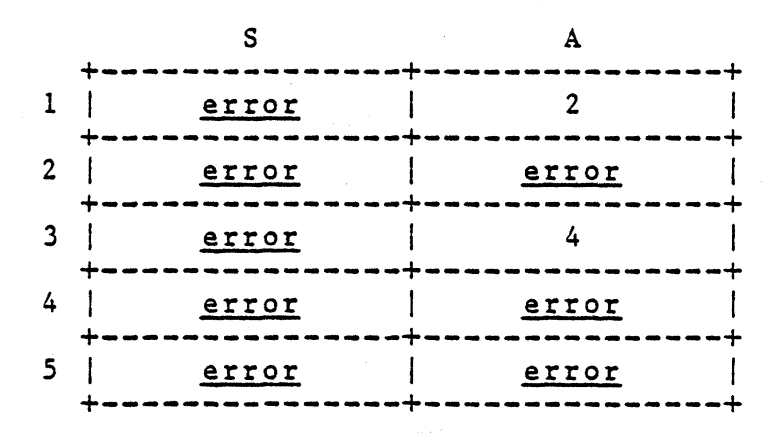

#### **LALR(1) parsers**

**A second type of simplification similar to the SLR( he LALR(l) parser invented by DeRemmer [DeR69]\* Ma ithms for computing LALR(l ) parsers have since be nted [LLH71,AEH72,A&U77,DeR72,Alp76,Pag77b] . The ma rence from SLR(l) is a concise and more accurate meth computing the set of lookaheads than the functi W\* The same LR(0) characteristic automaton can be us nstruct either an LALR(l ) of an SLR(l) parser\***

**T he definition of the LALR(l) lookahead functi state x P -> {t C T} is defined as follows: LA(k,A •-> a)«< t C T | S\$ \*>- bAc \*>- bac and t \* first C^) and the string bji a prefix for the state k>**

**example 3\*4 Using the CFG g, and the LR( characteristic automaton, from example 3.3, t function LA is defined as follows:**

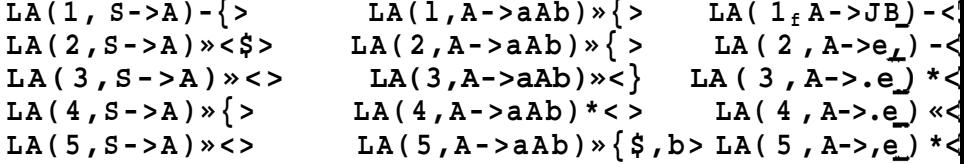

**he construction of the LALR(l) parser is exactly the s an SLR(l) except that the action function is compi ollows:**

**i)** If  $A \rightarrow \underline{c}$  . ab  $\theta$  I, where a  $\theta$  T and GOTO(I<sub>j</sub>, a) = I<sub>j</sub> then <u>action</u>(i,a)=j

**ii) If A ->a, • is in I± then for each a 6 LA(i, A-> A\_) set action(i ,a) « reduce 1**

**iii) all entries not defined in i) and ii) are se error**

**example 3\*5 Using the LR(0) characteristic autoau** example 3.1, and the function LA as defined in  $\epsilon$ **3#4, the LALR(l) parsing tables are:**

**action**

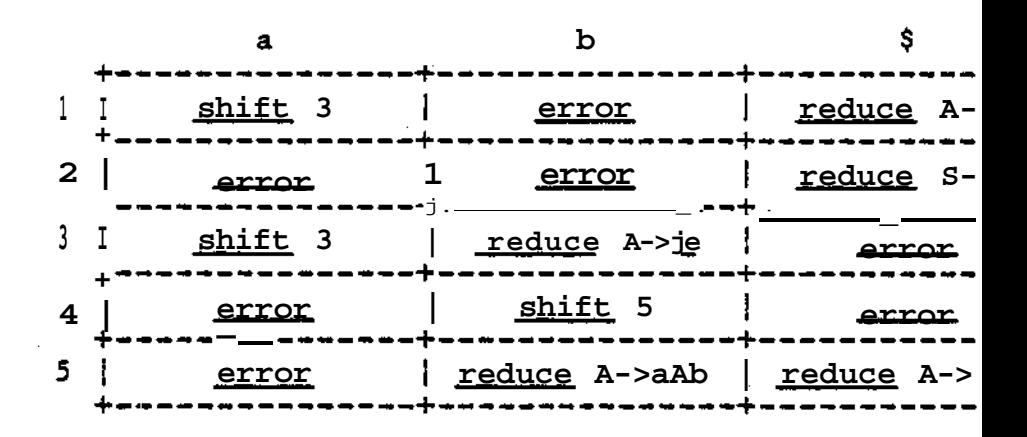

**[O tO**

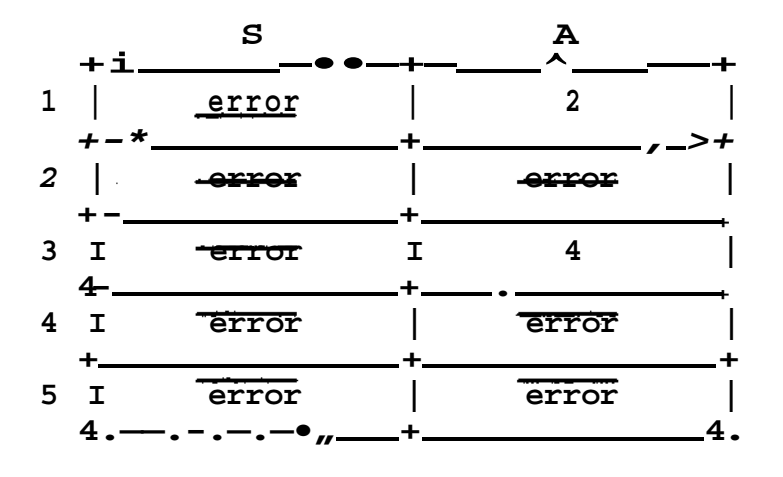

**The set of languages defined by SLR(l), LALR(l) 1(1), are known to form a hierarchy as follows:**
**In the previous two sections, restrictions on the c languages were imposed to reduce the number of state LR(1) parser. Pager [Pag77a] shows that the number tes may be reduced without affecting the class guages accepted\***

**The modification introduced by weak compatibility i construction of the LR(1) characteristic automaton tion II.3). In the algorithm for constructing omaton there is the statement:**

**for each set of items I in C, and each grammar symt such that GOTO(I,X.) is not empty and J 0 C**

**do add J to C;**

**this statement if two states are similar in form, be represented by a single state, and therefore sin ies of a state can be removed. The criterion iding whether two states can be combined is ce patibility criterion and the action of combining tes called a merge. For the LR(1) construction, tes are compatible if they are similar in form, that y contain the same set of items. Pager has founc er forms of compatibility which he calls weak and st patibility.**

**Unfortunately, changing the compatibility cri rom the LR(1) case can cause problems. In particular wo states satisfy Pager's compatibility criteria, m lie states may necessitate a propagation of lookahe tates already created, which in turn will modify the tate which caused the original propagation. However, roblems can be resolved using the following algorithm**

# **Algorithm for constructing an LR compatible characteristic automaton**

**nput: a CGF G and a compatibility function compatibl**

**utput: a set C, of states, and the function**

**OTO : (set of items) x (NUT ) -> (set of items), whi** efines the characteristic automaton.

**ethod: the three procedures below, initiated by call TEMS'(G);**

unction GOTO(I,X);

**begin let J be the set of items**  $[A -> aX \cdot b, LA] \text{ s.t.}$  $[A \rightarrow a \cdot Xb , LA]$  is in I; **return closure(J); end ; rocedure ITEMS'(G); begin**  $C := closure([S \rightarrow S', S', \{9\}]);$ **repeat for some set of items I in C, and each grammar symbol X such that**  $J = GOTO(I, X)$  is not empty do **if there exists a state K in C such that compatable(K,J) then insert(J,K,C) else add J to C**  $\underline{\mathbf{f}}$  $\underline{\circ d}$ 

**until no more sets can be added to C;**

**end ;**

 ${merges}$   $S_1$  into  $S_2$  and updates C accordingly  $S_2$ **begin**

**S :» merge(S1,S2) ;**

**if S. C S**

**then**

**replace the items of state S^ in C**

**by the items of S;**

**for each grammar symbol X,**

**such that GOTO(S2,j[) already define\* do insert(closure(GOTO(S9X)), GOTO(S2,X),C)**

**SA**

**£1**

**end ;**

**Two states can be merged if and only if they >ame set of marked productions in their respecti^ •art. Under this condition, the compatibility criter: :hat merging the states (and therefore the lookahea< fill not introduce any R/R conflicts in the resulting inless the language is in fact not LR(1)» Foi compatibility, the test is solely based on the two >eing merged, while strong compatibility also uses i )f productions of the CFG associated with the LR(1) ]**

**Let the function merge be defined as follows:**  $merge(S_1, S_2) = {(A - 2a \cdot b \cdot b \cdot LA_1 \cup LA_2)}$  $[A \rightarrow a \cdot b, L_{1}] \in S_{1}$  $[A -> \underline{a} \cdot \underline{b}$ ,  $LA_2] \in S_2$ and for all items  $[A \rightarrow \underline{a} \cdot \underline{b}$ ,  $LA_1] \oplus S_1$ **there exists an item**  $[A \rightarrow a \rightarrow b$ **,**  $LA_2]$  $\in S_2$ for all items  $[A \rightarrow a, b, LA_2] \oplus S_2$ there exists an item  $[A \rightarrow \underline{a} \rightarrow \underline{b}$ ,  $LA_1] \oplus S_1$ **en, according to Pager's definition, two states S. an e weakly compatible if**

i) S<sub>1</sub> and S<sub>2</sub> only have common marked productions i their item part. That is, if  $[A \rightarrow \underline{a} \cdot \underline{b}$ ,  $LA_1]$  ( then there exists an item  $[A \rightarrow a \rightarrow b$ ,  $LA_2]$  e S<sub>2</sub> **if item**  $[A \rightarrow a \rightarrow b$ ,  $LA_2]$   $\theta$   $S_2$  then there exists **item**  $[A \rightarrow a \cdot b \cdot b \cdot LA_1] \in S_1$ 

ii) for each pair of items  $[A \rightarrow a, b, LA, ] \oplus S$ .  $[B \rightarrow \underline{c} \cdot \underline{d}$ ,  $LA_2]$   $\in S_2$ , then at least one of the **following is true:**

> a) LA,  $\bigcap$  LA<sub>2</sub> =  $\emptyset$ **b)** LA<sub>1</sub>  $\bigcap$  LA<sub>2</sub>  $\neq$  Ø and there exists an item  $[B \rightarrow \underline{c} \cdot \underline{d} , LA_1'] \in S_1$  such that  $LA_1 \cap LA_1' \neq \emptyset$

 $[A \rightarrow \underline{a} \cdot \underline{b}$ ,  $LA_2$ <sup>'</sup>]  $\in S_2$  such that  $LA_2 \cap LA_2' \neq \emptyset$ 

**Condition a) states that if there are no items 1 ;he states which have a common lookahead symbol, tl lerge can not produce any conflicts, and in particul< tot produce a R/R conflict. (Note: it is also impc ;o introduce S/R conflicts since the states will be >nly if they have common marked productions. Therefoi 'esult of merging would only produce a S/R conflict ixisted in one of the unmerged states before merginj :ondition b) and c) the set of conditions is:**

 $[A \rightarrow a, b, L_{1}]$ ,  $[B \rightarrow c, d, L_{1}]$  ,  $[A \rightarrow b, L_{1}]$  ;  $[B \rightarrow c, d]$  $[A \rightarrow \underline{a} \cdot \underline{b}$ ,  $LA_2], [B \rightarrow \underline{c} \cdot \underline{d}$ ,  $LA_2']$   $\in S_2$  $LA_1 \cap LA_2 \neq \emptyset$  and either  $LA_1 \cap LA_1' \neq \emptyset$  or  $LA_{2} \cap LA_{2}'$   $\neq \emptyset$ 

Since  $LA_1 \cap LA_2 \neq \emptyset$ , the only possible conflict **L/R conflict arising from merging the lookaheads** roductions A -> ab and B -> cd. However, this can **inly if b^ »>R w and ^d \*>R w, producing a common si rhere both productions will be reducible. By condit:**  $\mathbf{A}_1 \cap \mathbf{L}\mathbf{A}_1' \neq \emptyset$ , if in addition <u>b</u>  $\stackrel{+}{\Rightarrow}_{\mathbf{R}}$  <u>w</u> and <u>d</u>  $\stackrel{+}{\Rightarrow}_{\mathbf{R}}$  <u>w</u>, j **:hen there must already exist a state with a R/R confi**  $\tt{time}$  symbol a  $\tt{G}{\thinspace L}{A_1}$   $\tt{C}{A_1}$   $\tt{C}{A_2}$  . Similarly for condit: **[ence, if the language is indeed LR(1), then it must 1** efore conditions  $a$ , b) and c) are sufficient to inss conflicts will be produced if the language generated grammar is indeed  $LR(1)$ «

For example, let a CFG be defined with the set uctions in figure  $3*1*$  The LR(1) characteris maton contains 38 states (shown in part in figure 3\* r weak compatibility, states 8 and 12 can not be mer e the items  $[X->a*AE, \{d\}]$  S 12 and  $[Y->a*B<sub>f</sub>\{d\}]$  S 8 h common lookahead symbol d« However, for example, ata nd 33 are in fact weakly compatible.

It can be shown that the size of a weak compata ) parsing table will contain a number of states that where between that of LALR(1) and LR(1) parsing table

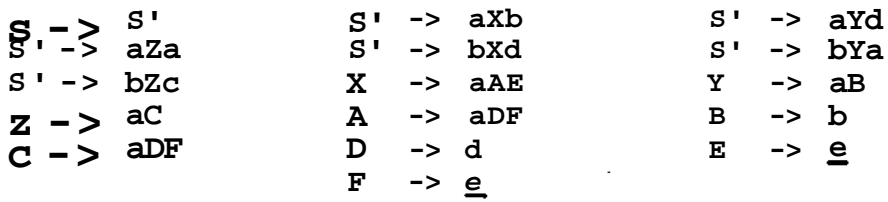

figure 3.1

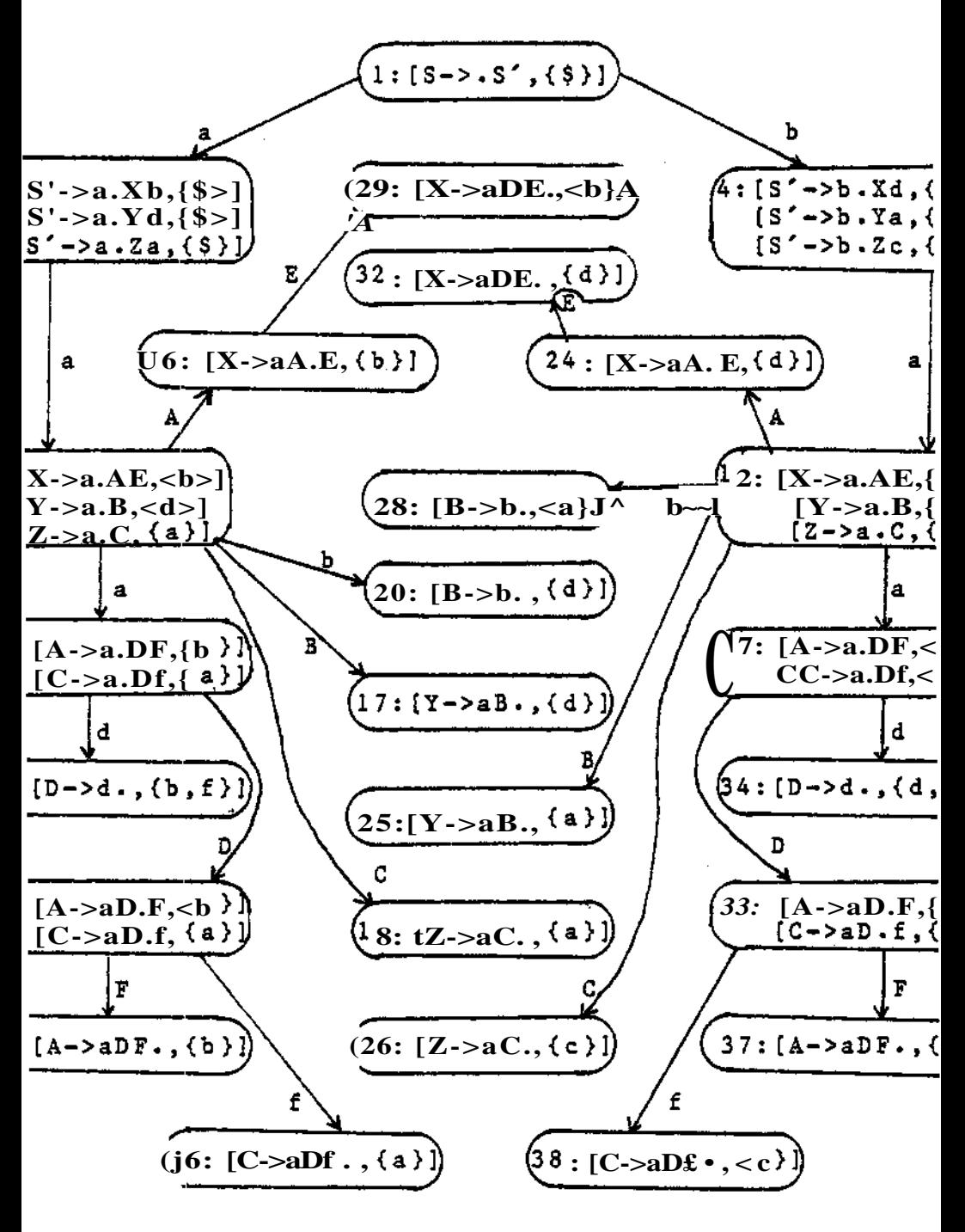

figure 3.2

### **Ill.4 Strong compatibility**

**Pager's strong compatability adds one condition :ompatibility which guarantees the production of a ' larser if the language generated by the grammar is L< )therwise it will produce an LR(1) parsing table w: lumber of states greater than the number of states p >y the LALR(l) method but less than the number prodi :he LR(1) method.**

**Strong compatibility requires that no two sta lerged if they have a common descendant in th** characteristic automaton which will introduce R/R co **rhen the two states are merged.**

**For example, the grammar presented by figu creates (in part) the LR(1) characteristic autom< ligure 3.2. States 8 and 12 are not weakly com;**  $\texttt{because}$  the items  $[X->a \cdot \texttt{AE}, \{d\}]$   $\theta$  12 and  $[Y->a \cdot \texttt{B}, \{d\}$ **lave a common lookahead symbol lfd lf. If these two sta nerged (and hence causing merges of states (20,28), ( U7,25), (16,24), (29,32), (31,34), (30,33), (19,27), ind (35,37) where each pair are common descendan resulting states of the automaton would have no con ience these two states, according to Pager's definiti Ln fact strongly compatible.**

**On the other hand, let the grammar be that of figt which creates (in part) the LR(1) characterisi laton in figure 3.4. Merging states 7 and 10 (and hei .ng common descendants 14 and 18 to be merged) woi .t in two R/R conflicts on the symbols "a" and "b" tescendant state. Hence these states will not be merj <sup>1</sup> strong compatibility.**

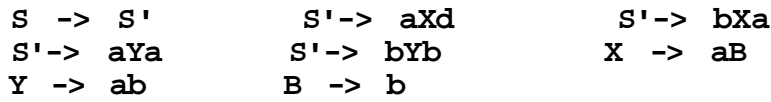

### **figure 3.3**

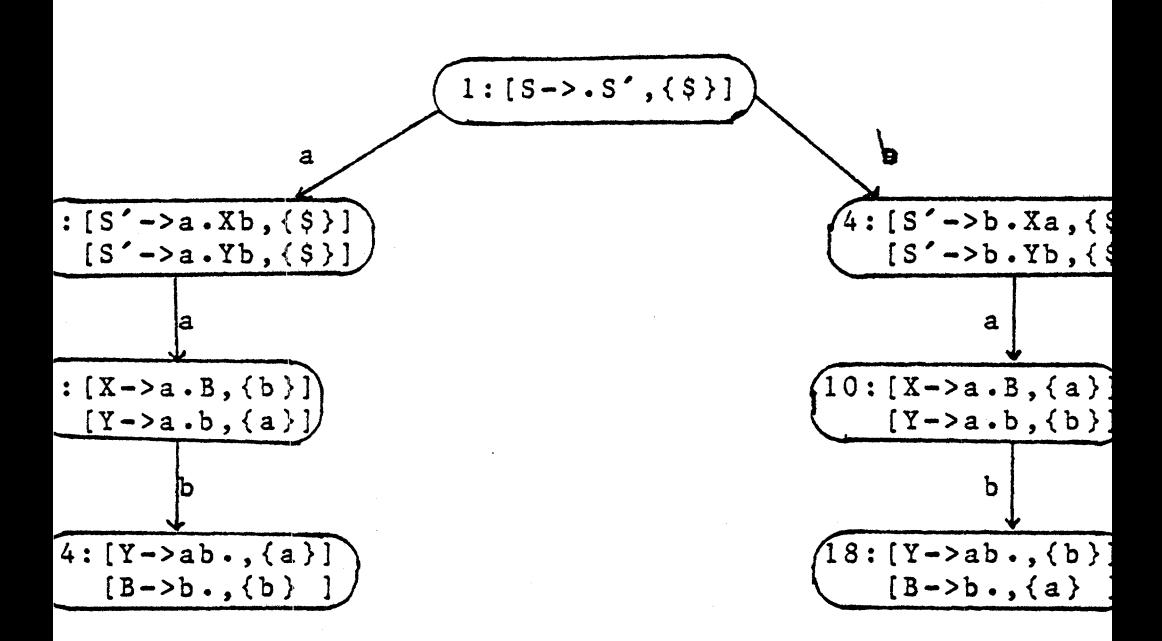

#### **figure**

**The way in which two items (from different states** roduce a common state with a R/R conflict is if two **an derive the same substring. That is, if the two**  $\mathbf{S}^{\mathcal{A}}_{\mathcal{A}}$  and  $\mathbf{S}^{\mathcal{A}}_{\mathcal{A}}$  are to be merged such that there exists two  $[A \rightarrow \underline{a} \cdot \underline{b}$ ,  $LA_1]$   $\in S_1$  and  $[B \rightarrow \underline{c} \cdot \underline{d}$ ,  $LA_2]$   $\in S_2$ **6 LA,**  $\bigcap$  LA<sub>2</sub>; <u>b</u><sup> $\pm$ </sup><sub>R</sub> <u>w</u> and <u>d</u><sup> $\pm$ </sup><sub>R</sub>  $\frac{w}{R}$ , then the two **ave common descendants such that a merge will introdi onflicts•**

 $f$ ) could not be merged is that the items  $[X->a:b,(d)]$ **i [Y->a.b,{d>] S 10 have a common lookahead symbol d, i** strings B and b both rewrite to the string b.

**The search for a common substring between two st- »n necessary to try all possible combinations of rewr solves as much work as building all descendant st /ever, it is not necessary to expand all pos abinations of rewrite rules\* This fact can be see ierstanding how expansion of the nonterminals is perf** building the characteristic automaton. That is, whe **sm [A -> a, • Xb, , LA] is closed, where X -> £ in 3 LA, it will create the item**  $[X \rightarrow \circ \underline{c}$ , first $(\underline{bd})$ . **k <sup>a</sup>> e, it is clear that the elements in the lookahea K will be propagated to the new item. On the other b**  $\frac{3}{7}$  **b**<sub>R</sub> **e**, the definition of the function first indi **it any element d 6 LA is not in first(bd). Hence, in** se, the lookaheads defined by first(bd) are independe **and does not effect states derived from the new ated differently, the only rewrites that shoul rformed are those which are applied to the nonterm** ich occur at the end of marked productions. **3triction on the number of possible derivations to , is what Pager calls a strong rightmost deriv** anoted  $\Rightarrow$  <sub>SR</sub>) and is defined as:

**i) £ « je**

## ii)  $\mathbf{a} \mathbf{b} \mathbf{c} \Rightarrow_{\mathbf{b}} \mathbf{a} \mathbf{b} \mathbf{c}$

Pager has derived a procedure [Pag77a] which chec **wo items, having a common lookahead symbol, will prc** hared descendant containing a R/R conflict. The **eels that the algorithm presented by Pager is opac ell as slightly incorrect, and that the algorithm ir aper (see page 49) has been corrected and modii** larify its nature.

**The algorithm is presented using two co-rec rocedures which tries all possible strong rij erivations to see if the two given marked productions common descendant state where two different prodi <sup>p</sup>ill be reduced (since this is the only way that < onflict can be produced). The procedure CHECK loc rivial cases (i.e. cases where no rewrites are nee** o determine the result) while the procedure nontrivia **:hecks those cases requiring rewrites in order to del he wanted criteria.**

**One possibility that procedure CHECK handles is .s impossible for two items, with or without rewrit •roduce a common descendant. That is, let (1) A -: md (2) B -> c.bYg be two marked productions where**

ii)  $\underline{x} \pm \underline{y} * \underline{f}$ 

iii)  $I, \& ? > R$  e.

ume that these two marked productions can derive a co string which will produce a R/R conflict\* Then it

the case that  $Xf \gg_w w$  and  $Yg \gg_w w$ . Since both f a not derive e, the lookaheads can not propagate throu  $f \bullet$  But then, by the way LR(1) parsers are genera string derived from X will be reduced to X be nning the string derived from f. Hence any st ived from Xf must be of the form Jff. Similarly, ing derived from jff must be of the form Yf« Theref <sup>ce</sup>  $\wedge$  r X>  $\wedge$ <sup>c</sup>  $\star$ <sup>s</sup> impossible for any items of this fox duce a common substring (and hence a common descend ch will produce R/R conflicts.

The second trivial check in the procedure CHECK, is two marked productions immediately indicate a co cendant which will produce R/R conflicts if merged, if the two items are of the form  $(1)$  A -> a<sup>^</sup>bjnff and > ji.bKZj^ where

i) ItA  $\clubsuit$  ><sub>R</sub> A

ii) X G (N 0 T) and X  $\gg$  e,

iii)  $W, Z S N$  and  $W, Z \rightarrow$ . e

is clear, under the above conditions, that the closui (3)  $[A - > abX : WE , LA_13 \text{ and } ]$ items  $\ddot{\bullet}$ 

**abX • Z£ , LA~] will produce the items (**  $\cdot$  **e**, Q] and (6)  $[Z \rightarrow \cdot \cdot \cdot]$ , Q] where Q = LA<sub>1</sub>  $\cap$  LA **this case will produce a common descendant whe Lets will be produced.**

**Ln all other cases, some rewriting is necessary a iure nontrivialcheck is called to handle these cases.**

**)ne possibility, that requires rewriting, is when t aarked productions are of the form (1) A-><b>a.**bX**f** and ( **)Yg where**

**L)**  $X$   $\theta$   $N$  and  $X \stackrel{*}{\Rightarrow}_R \underline{\theta}$ 

Li)  $\underline{f}$   $\xrightarrow{\star}$  e

Lii) <u>Y</u>  $\theta$  (N U T); <u>Yg</u>  $\frac{3}{7}$   $>$ <sub>R</sub> e and <u>Y</u>  $\neq$  X

**Ls case, X must rewrite to some string derivable fr i order to produce a common string (and hence a comm idant). However, this the same as testing if the 3** a production X -> h where  $h \neq e$  such that the ite and B->cb.Yg will share a common descendant which c **:e R/R conflicts.**

**k second possibility handled in nontrivialcheck a** of the form  $(1)$   $A \rightarrow 2$ .  $B \times 2$  and  $(2)$   $B \rightarrow 2$ .  $B \times 2$  where

ii)  $Z$  6 (N U T);  $Z&*_{R}$  e, and X  $\neq$   $Z$ iii)  $f \rightarrow P_R g$ 

iv) no production X->]i, where h.^> exists such X->.Ji and B->j2jf.Zjg will have a common descendant this case,, because of condition iv) and that  $X^{\wedge}j\frac{\varepsilon}{\varepsilon}$ , mon string derivable from Xj[ must be of the form Xf x<sup>\*</sup> common string derivable from Z& must be of the form this implies that they can not derive the same st hence can not have a shared descendant.

The last possibility checked checked by the proce trivialcheck is the case when the marked productions the form (1)  $A \rightarrow JL$ , bx and (?> 5->c«by where  $X, Y$  6 N • The only way that to, ho two marked productions ive a common descendant x's if X \*> w and Y \*> ever, this is the sama as testing if there exists ductions of the form X->f and Y->f such that either ked productions A->ab.X aid Y->.£, or X->.£ and B->^c 1 produce a common descendant which can contain an flict from merging.

For efficiency, the procedure nontrivialcheck us\* cial global function

tried : N x (marked productions) -> boolean, ore the top call to procedure CHECK is made, the fund set to false for all possible inputs, and it will re alse the first time it is called with any given Eter that, anytime the function is again called wi ame set of arguments, it will return true. Therefore mction will prevent the procedure nontrivialchec lecking if a nonterminal will rewrite to match articular marked item.

Finally, it is assumed that on the top level ca  $3ECK(A \rightarrow a \cdot a \cdot a)$ ,  $B \rightarrow b \cdot a$ , V) the following Dnditions hold:

i) A ->  $a_4$  . at' + B ->  $\underline{p}$  .  $\underline{b_4}$ '

ii)  $j\underline{L}a' + \underline{e}$  and  $bj\underline{b}'$ ,  $\underline{e}$ 

**Co-recursive procedures to check**

## **for a shared descendant**

procedure check(A -> <u>a</u> . a<sub>l</sub>a<sub>2</sub>...a<sub>n</sub>,  $B \rightarrow b$  **.**  $b_1 b_2 \cdots b_m$  ) : <u>boolean</u>; **— i z m ————— — {note : a l f b <sup>±</sup> 6 (N U T) ; A,B 6 N; £fb> 6 (N U T) \*** begin  $\mathbf{s} := \text{ maximum } \mathbf{i} \text{ s.t. } \mathbf{a}_{\text{ t}} \mathbf{a}_{\text{ t+1}} \cdots \mathbf{a}_{\text{n}} \overset{\pi}{\neq} \mathbf{b}_{\text{R}} \mathbf{e}$ **s : «• maximu m i s«t« a.a. ..•••a f>- e: t:\* maximum i s«t« b.b. i iLi,«.« n b ?> K« e —"; x x m x**  $match: = maximal$  **i**  $s \cdot t \cdot a_{i} = b_{i}$ ; **if match+l<min(s,t) then check:^false else if match> max(s,t) then check:»true else if. s>t then check :=<sup>s</sup>nontrivialcheck(**  $B \rightarrow b$  **b b**, **b**<sub>2</sub> **c b**<sub>m</sub><sub>2</sub> **t**  $A \rightarrow \underline{a}$  .  $a_1 a_2 \cdots a_n$ , s, match  $\texttt{else}$  check:=nontrivialcheck(  $A \rightarrow \underline{a}$  .  $a_1 a_2 \cdots a_n$ , s  $B \rightarrow \underline{b}$  .  $b_1 b_2 \cdots b_m$ , t, match

**end;**

**procedure** nontrivialcheck (A -> a  $\bullet$   $\mu^{\lambda}{}_{z}$ <sup> $\wedge$ </sup> .a<sub>n</sub>,s, **B -> b • b .bo . • .b , t, "-" i z m match) : boolean; {note: s £ t} begin terminate:\*false; repeat**  $i\overline{f}$  (match  $-(s-1)$ ) < 0)  $\overline{g}$  $\overline{f}$  (s»t) **then nontrivialcheck:»false; terminate:=true else if (a 6 N) or not** tried(a<sub>s</sub> ,B -> bb<sub>1</sub>\*..b<sub>s-1</sub> • b<sub>s</sub> ...b<sub>m</sub>) **then for each production C -> c^ 6 P a <sup>a</sup> C, ^c £ £, and**  $C \rightarrow . \subseteq \neq$ **B —> bb <sup>1</sup> ««\* b t • b •••b — 1 s — 1 s m** <u>d o</u>  $\mathbf{i}$ **f** check(C -> $\cdot \mathbf{\varepsilon}_{\perp}$ ) **B**  $\text{-} \cdot \text{b} b_1 \cdot \text{b} \cdot \text{c} b_2 \cdot \text{d} b_3 \cdot \text{d} b_1$ **then nontrivialcheck:\*true ; terminate:»true**

**fi**

**else if** (s=t) and (match-l=s) and b<sub>+</sub>  $\theta$  N  $\underline{\text{and}}$  check(B ->  $\underline{\text{bb}}_1 \cdots \text{bb}_{a-1}$   $\cdots$   $\underline{\text{bb}}_n$ , **• — 1 s — 1 s n**  $A \rightarrow \underline{a}a_1 \cdots a_{s-1} \cdot a_s \cdots a_n$ **then nontrivialcheck:-true; terminate;»true**  $f1;$ **a:-s+l; until terminate;**

Using the above, two states S<sub>1</sub> and S<sub>2</sub> ar **compatible if**

**end;**

**i)** If the item  $[A \rightarrow a \rightarrow b, LA_1] \oplus S_1$  then ther an item  $[A \rightarrow a, b, LA, ] \oplus S$ <sub>2</sub> and if  $[A \rightarrow \underline{a} \cdot \underline{b}$ ,  $LA_2] \oplus S_2$  then there exists  $[A \rightarrow \underline{a} \cdot \underline{b}, L A_1] \oplus S_1$ 

**ii) for each quadruple of items**  $[A \rightarrow \underline{a} \cdot \underline{b}, L A_1], [B \rightarrow \underline{c} \cdot \underline{d}, L A'_1] \in S$ ,  $[A \rightarrow \underline{a} \cdot \underline{b}, L A_2], [B \rightarrow \underline{c} \cdot \underline{d}, L A_2'] \in S_2$ **either**

> **a) weak compatibility between the items h** b) **b** and **d** do not share a descendant.

### **Chapter IV**

### **An Error Recovery Method for LR Parsers**

**In the previous two chapters, five dif onstructions were discussed, all of which produ arsers\* The downfall of all LR parsers is that the esigned only to decide if the given input is legal s, belongs to the language generated by its grammar, auses the unfortunate result that when such a pat sed in a compiler, once the first illegal terminal s found, the parse stops with failure. However, it e more desirable to have the parse report as dditional errors as possible.**

**Several people have proposed various error re** chemes for LR p **G&R75,D&R77,P&D79,O'H76,Pen77,P&D78]. This chapter nlv de^l with one such method, which is a** tnodtf icat

**ilgorithm presented here differs from thiers in tha Incorporated into the LR parser and does not attempt** :orrection.

**In order to describe error recovery, we first d<** low an LR parser works. Let a path be a sequence of **IQq •••q such that for each state q . , one of the fo :onditions hold:**

**i)** goto  $(q_1, X) = q_{1+1}$  for some X  $\theta$  N

**ii)** <u>action</u>( $q_1$ , a) =  $q_{1+1}$  for some a  $\theta$  T.

**a** path will be denoted as  $[q_0:\underline{a}]$ . That is, if  $\underline{a} = a_1$ **/here a 6 (N U T) then the path [qo:.a] is the sequ states** such that either **action**(q<sub>1-1</sub>,a<sub>1</sub>) = q  $\cot( q_{\mathbf{q}_{\mathbf{q}}}, a_{\mathbf{q}}) = q_{\mathbf{q}}$ . Also, let the result of the f **:op : path -> state be defined as the state q whe bath** is  $q_0q_1 \cdots q_n$ . Finally, whenever the path [q:a] **:rom the start state (of the LR parser) it will sim ienoted as [a].** 

**The basic control of a LR parser can be defined decision** function df : path x T -> (path U{reject, a **is follows:**

 $i)$   $df([a], b) = [ab]$  if  $\underline{action}(top([a]), b) = shift$ some state j  $G$  K.

 $i$ **i**) df ([aw], b) = df ([aA], b)

 $if \quad action(top([aw]),b) = reduce \quad A$  $aw \neq S$  when  $b = S$ 

iii)  $df([S], \S) = accept$ if  $\texttt{action}(\texttt{top}([S]), \S) = \texttt{reduce} S \rightarrow S'$ 

**iv) df is defined as reject for all pairs (tjilsb) not defined by rules i) throug**

**The algorithm to implement the above decisi is simply as follows:**

**procedure parse(df,input);**

#### **begin**

path:=[start,e];

**repeat**

**t:»next terminal symbol from input;**

**path:\*df(path,t) ;**

**until (path » accept) or (path » reject) ; print path;**

**i that the variable path is implicitly used as a s :h holds the prefix of sentential forms being recogn :he parser.**

**The error recovery strategy describes what to do if 5e of an input results in reject. As can be seen previous algorithm, LR parsers have the nice prop : they stop reading input immediately after the i Lng is found to be illegal. The best recovery from error would be if the parse could somehow be resta i that all other errors made in the input could be pi Unfortunately, this strategy is really unfeasible s carries the implicit assumption of knowing what ter meant when he wrote the string to be parsed.**

**A much more conservative approach is to only state aining substrings of the input are impossible accor the given grammar. That is, if the remaining input a error Is. a string w€T and there doesn't exi \* htmost derivation such that S «>. awe for J\ ——— (N U T) and £ 6 T , then the substring w shoul orted as an error.**

rur example, cuasiutr uie two paeuau rdo^AL pro<  $\text{estmt}$  -> FOR  $\text{vars}:$   $\text{exp}$  TO  $\text{exp}$  DO  $\text{estmt}$ <stmt> -> WHILE <exp> DO <stmt>

with the erroneous input

FOR  $X:-1$  5 DO BEGIN J: x; L:-X END;

where the terminal symbol " $TO^{11}$  has accidently been 1< Using an LR parse, parsing would stop after rea< symbol  $^{1f}5^{1f}$ . As one Looks for subsequent errors, it : that "5" is a valid substring derivable from S\* It clear that 5 can occur at the following points in thi productions

 $\text{estmt}$  -> FOR  $\text{vars}:$   $\frac{1}{2}$   $\text{exp}$   $\frac{1}{2}$  TO  $\text{exp}$  DO  $\text{estm}$  $\text{estmt}$  -> FOR  $\text{vars}$  ;\*  $\text{exp}$  TO  $\text{f1}_{\text{exp}}$  DO  $\text{estm}$  $\text{estmt}$  -> WHILE  $\text{f1}_{\text{c} \text{exp}}$  DO  $\text{estmt}$ 

By expanding the substring to include the next input the next possible substring to test would be "5  $D O^{11}$ the number of possible positions of this string h reduced to

 $\text{estmt}$   $\bullet$  -> FOR  $\text{vars}:$  \*  $\text{exp}$  TO " $\text{exp}$  DO<sup>11</sup>  $\text{estm}$ 

 $\text{~sstmt}$  >  $\text{~s}$  while  $\text{~t}$   $\text{~c}$   $\text{~c}$   $\text{~s}$   $\text{~s}$   $\text{~s}$   $\text{~s}$   $\text{~s}$ 

Continuing this process, it is clear that the subst DO BEGIN J:\*X; L:\*X END" can correspond to the f positions in the productions:

<stmt> -> FOR <var> :\* <exp> TO "<exp> DO <stmt  $\text{estmt}$   $\text{w}$  WHILE  $\text{ff}$   $\text{c}$   $\text{exp}$   $\text{D}0$   $\text{estmt}$  $\text{s}$ <sup>11</sup>

**g implies that a reduction should be performed by c e above productions\* One possibility is to take t g recognized before the reject point, and to either a lete symbols to produce a match and therefore dec!** reduction to choose. This type of error recovery **act the error correction method used by [P&D79 er, the one chosen by the author assumes that t ring "5 DO BEGIN J:»X; L:»X END'<sup>1</sup> is the maxin ministic string that could be recognized, and hen e it from further consideration\* That is, it wi**

**rt the parse starting with the semicolon.**

The above example in fact characterizes the eri ery method described in this chapter. To state t d more explicitly, let me start by defining an eri **as a set of LR parser states, where each error sta ins the set of LR parser states that the parse might** The **restart state** as a special error state contain: he LR parser states.

**The first shift, in error recovery, is a forced shi gh the illegal terminal symbol that produced t tion\* This shift can be viewed as a parallel shift, error symbol a, from all LR parser states I in t rt state to all states J such that action (I,a) \* J. then try to parse the input where the parse will stai** **ter the forced shift through the illegal symbol. Ii e way, any of these parses produce an error, it with •opped from further consideration for simultaneous p^**

**One possible result of the above process is the .rses will be dropped from the set of simultaneous j tder this condition, it is clear that there j trivation such that S<sup>\*</sup>><sub>R</sub> awe for the parsed in tnce, it is quite legal to assume that the next 'mbol input can not occur, and report it as an ,nce this is an error, the algorithm will then restai icovery method on the next input symbol. Note ti .rst action on any error is a forced shift. This ii > guarantee that the remaining input is parsed. :ror recovery should not continue if the illegal t< 'mbol was the end of string marker \$.**

**The second problem is that if the above error n rocess is to be merged into the LR parser, the p< irses have to be made deterministic. There is no j Lth the action function for a set of states, if the >r all possible inputs is a shift entry. In this c< clear** that the action is deterministic, since read-**:ates can be lumped into a new set of states and reating a new error state. The same is true for tl motion. Therefore, nondeterminism can only occur :** **ion, for a set of states to be simultaneously par tain either**

**i) shifts and reductions for the same input symbol**

**ii) reductions for different productions for the input symbol (as shown in the previous example) ortunately, neither of these cases seem to be resolv erministically. If, in either case, the parse owed to continue and the next action was performed, ult would produce two different paths. That is, ve two conditions would result in disjoint senten fixes• Such conditions will be called overdefi ever, some decision still has to be made so that aining input can be parsed. Again, the conserva roach was taken\* Whenever the input string being pa omes overdefined, the parser assumes that it is imal substring it can recognize, and restarts the \*a or recovery process on the next input symbol.**

**By merging the error-recovery into the LR parser, a parser with error recovery c n be built\* If a sing table is the t ( K ,actian , goto , G , start) , then let the ser with error recovery be defined as the t » ( K , K' , action , goto , G , s tart , init-ei**

**re**

**K,G, and start are defined as in M, K' is a set of new states called error recovery init-error is a state in K' denoted as the state of the error recovery method goto : (K U K') x N -> K U K' U {error}**

**action : (K U K') x T ->**

**{shift k | k 6 K} U {error.overde {reduce p | p S P}**

Furthermore, the init-error state will be so defin **for each b G T, action (init-error,b) • shift j f state j. Each recovery state is a set of parsing st K, such that it is the set of states that c** simultaneously for the input string being parsed.

**Using the above definition, LR parsers wit recovery can be built by the following algorithm:**

**Construction of LR parser with error recovery input: LR parsing table M » (K,action,goto,G,start) output: LR parsing table M' » (K , K' »action , got start , Init-error)**

nethod:

begin {initialize state init-error} set K' to the single state containing the set { and label it as init-error; for each a 6 T do let s be the set  $\{j \in K \mid \underline{\text{action}}(i, a) = \underline{\text{shift}} j\}$ for all i 6 init-error); if s is a singleton then set s' to the element of s else if s G K\* then set s' to that state in K' else add s to K' and label the new state fj.

set  $\text{action}(\text{init-error}, a) = s'$ 

od

**for each X 6 N do**

**let s be the set**

 ${j \in K}$  | goto(t, X) = j

**for all t 6 init-error};**

**if s is empty**

**then set goto(init-error,X) \* error else**

**if s is a singleton**

**then set s' to that element of s else if s G K'**

**then set s' to the state in K' cont s**

**else add s to K', and set s' to its**

**£1**

**set goto(init-error,X) • s';**

**fjL**

**2A**

**{build each general error state}**

**repeat**

**for each state i 6 K' such that the parsing for that state is still undefined do**

**for each a 6 T do**

**if s is empty**

 $then$  set  $action(1, a) = error$ **else**

**if s is a singleton**

**then set s' to the element in s else if s 6K '**

**then set s' to the state in K'**

**containing s**

**else add s to K', setting s' as tl**

 $\bullet$ 

 $\frac{1}{2}$  a.e. (  $\frac{1}{2}$ 

**label of the added state;**

£i

 $set$   $action(i, a) = shi'$   $s'$ 

**tt**

fJL

**od.**

**for each X S N do**

 $let$  s be the set  $\{j \in K \mid goto(t, X) = j\}$ **for all t S i>;**

**if s is empty**

then set  $goto(i, X) = error$ 

**if** there exists two states  $S_1$ ,  $S_2$   $\theta$  **i** s.t.  $[A -> a, I A, ] 6 S, where a 6 I A,$  $[B \rightarrow \mathbf{c} \cdot \mathbf{d} \cdot \mathbf{L} A_2] \oplus S_2$ where  $first(d) = a$  $then$  set  $action(i, a) = overdefined$ **else if there exists two states S<sup>1</sup> , S2 6 i s. t.**  $[A \rightarrow \underline{a}$  . ,  $LA_1]$   $\ominus$   $S_1$  $[B \rightarrow \underline{b}$  . ,  $LA_2]$   $\in S_2$ where a  $G$  LA<sub>1</sub> LA<sub>2</sub> and A- $>$ <u>a</u>  $\neq$  B- $>$ **b then set action(i,a) \* overdefined else if there exists a state s 6 i s.t« [A -> w • ,LA] S s where a S LA**  $then$  set  $action(i, a) = reduce A \rightarrow w$ **else let s be the set**

 ${j \theta K}$  | <u>action</u>(t,a) = shift j for all  $t \theta 1$ ;

**if s is a singleton**

**then set s' to the element in s else if s 8 K' then set s' to the state in K' containing s else add s to K', and set s' to label**

**Hi**

**set goto(i»X) » s'**

**fj,**

**od.**

**od**

**until no more states can be added to K' end**

**Using the resulting LR parser with error recovery, sic control can be handled using the decision fun ' : path x T -> path as follows:**

```
i) df'([q:aj,b) » [q:£b]
when action(top([q:a])>b) * shift j for some
 j S (K U K')
```
- **ii)**  $df'([q:aw],b) = d'$ <sup>2</sup> $([q:aa],b)$ **when**  $\underline{\text{action}}(\text{top}(\lceil q: \underline{\text{aw}}\rceil), b) = \underline{\text{reduce}} A \rightarrow \underline{\text{w}}, \text{ and}$  $a \times b = 5$  then  $b \neq 5$
- iii)  $df'([\text{init-error:w}], b) = df'([\text{init-error:A}], b)$ **when action(top( [init-error:w]), b)**

 $=$  reduce  $A \rightarrow aw$ ,

where  $a \neq e$  and  $b \neq$  \$

 $iv)$  df'( $[S]$ , $\hat{S}$ ) = accept

- $v)$  df<sup> $\prime$ </sup> ([init-error:S],  $\beta$ ) = <u>R</u>eject  $if action(top([init-error:S]), \S) = accept or$ **overdefined**
- $vi)$  df' ( $[q:a]$ ,  $\hat{y}$ ) = reject **when <u>action</u>(top([q:a]), \$) = error**
- $vii)$   $df'$  ( $[init-error:a]$ , $b) = [init-error,b]$ where  $\mathbf{b} \neq \mathbf{S}$ , and **action(top([init-error^a])>b) « overdefined**
- viii)  $df'([q:q],b) = [init-error:b]$ where  $b \neq \S$  and action(top( $[q:a]$ ), $b$ ) = error

**that cases vi) or viii) represent that an error h found in the string being parsed. Hence, any err ges produced are produced at these points.**

**Finally, an LR parser with error recovery can** mented simply by calling the procedure parse<sub>2</sub> using c **e decision function.**
#### **Chapter V**

#### **Implementation**

**This chapter discusses two programs\* The first prc ates an SLR(l) parser, with error recovery. The se gram creates either an LR(1), LALR(l), weakly compat a strongly compatible LR parser. The first sec cusses the representation of the parsing tables built h programs. The second section describes lementation of the SLR(l) parser constuctor and how tern is used while the third section does the same fot ond parser constructor.**

**The representation of the parsing tables nat** iggest using arrays. For uniformity of both acce **alues held in the arrays, all terminal symbols, nonte pmbols, and productions are provided with an interna £ integers by both programs\* For terminal symbols odes are defined by the set**

**{i | CKi^n where n is the number of distinct term symbols occurring in the productions}**

**lere 0 is reserved for the special terminal symb Dnterminal symbols are encoded using the set**

**{i | -mjci^-l where m is the number of distinct**

**nonterminals occurring in the productions} tiere the start symbol S will always be given the cod roductions are coded using the set**

**{i | lj£i.<p where p is the number of productions in the grammar}**

**here the production S -> S' is always given the code**

**In representing the action and goto functions, on-error values are kept internally since the vast ma f the function values are in fact error« The rem alues are saved in groups, one for for each state, tates having the same set of non-error values wi epresented by a single copy of the groups.**

**For example, the grammar S -> E E -> E \* T E -> T T -> T + F T -> F F -> id F -> ( E )**

 $\sim$ 

 $\sim$   $\sim$ 

**i produce the following SLR(l) parsing tables:**

# **Action table**

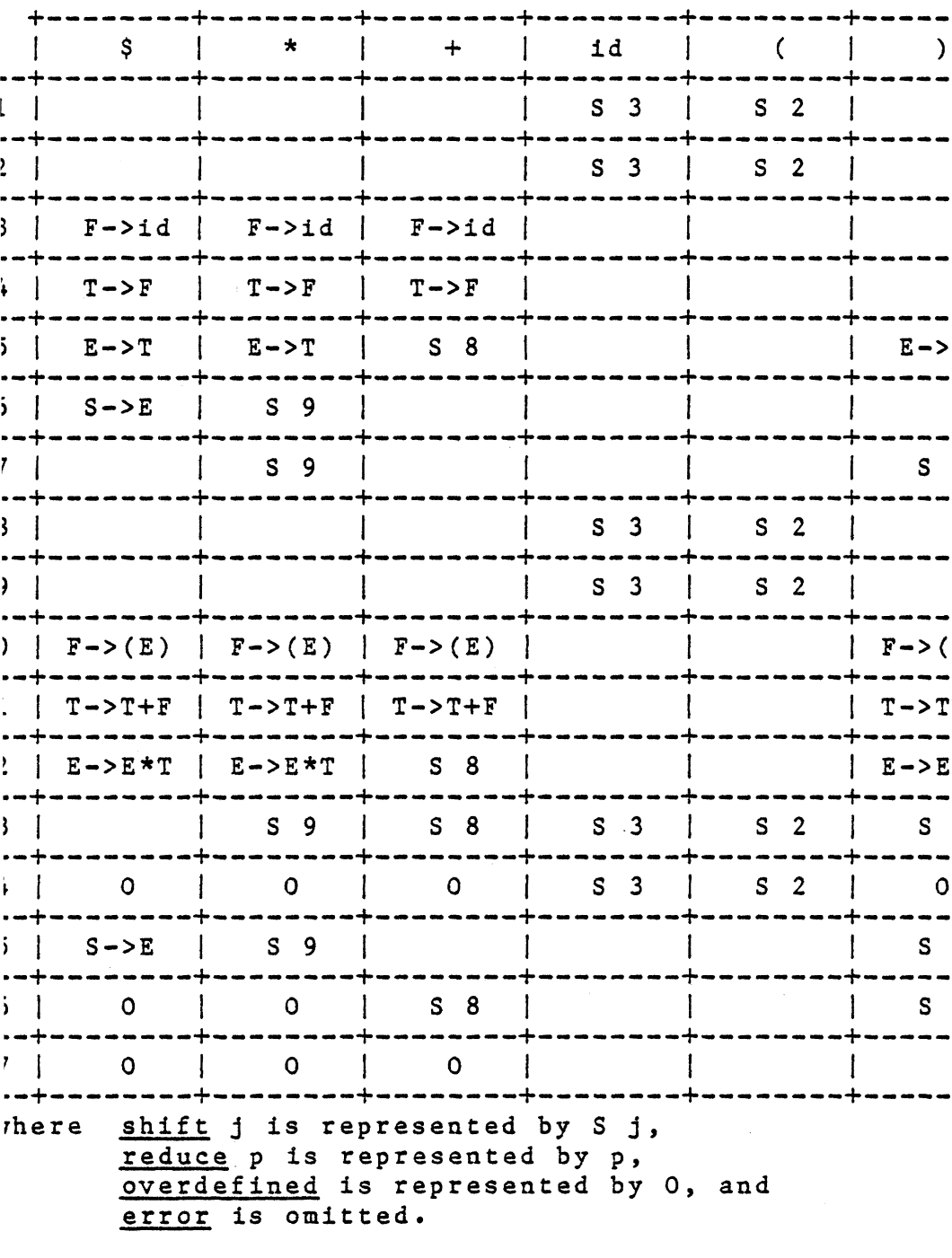

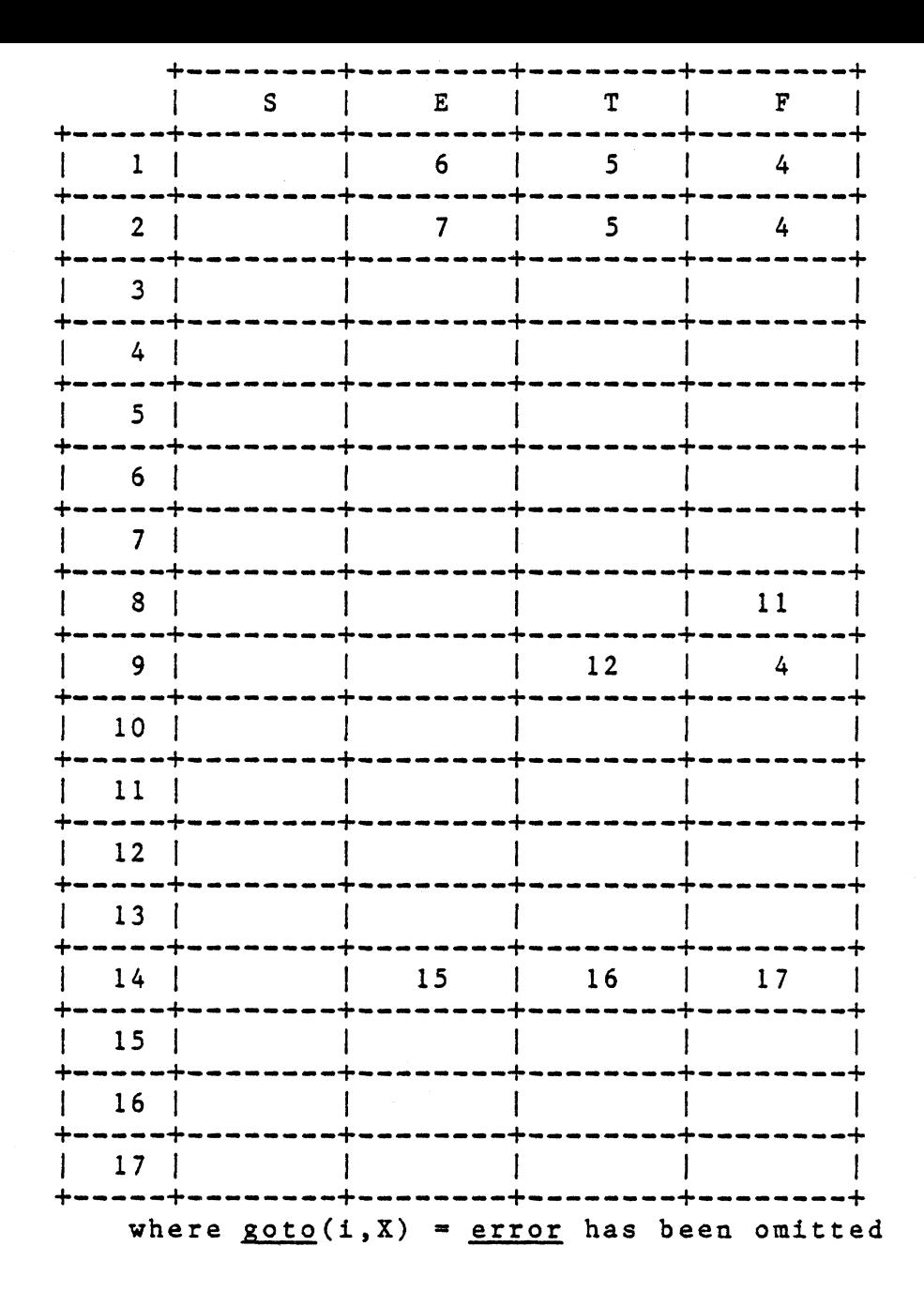

**By elimination of the error values, 58.8% of th< tables does not need to be saved. Also, states 1,2, in the previous action table all have the same same**

Each non-error value of the **action** table wil **presented as follows:**

- $i)$   $\text{action}(i,a) = \text{shift} j$  will be represented **by the pair (x,j) where x is the code of terminal symbol a.**
- ii)  $action(i, a) = reduce A -> w will be represent$ </u> **by the pair (x,-p) where x is the code of terminal symbol a and p is the code c** production A -> w.
- iii) action(i,a) = overdefined will be represented by the pair  $(x,0)$  where x is the of the ter **symbol a«**

**The non-error values of the goto table, for ate i, will be represented as the pair (x,j)**  $to(i, A) = j$  and x is the code of the nonterminal A.

For efficiency in retrieving the values from the a **d goto tables the integer pairs corresponing to each e sorted using the relation </ where**

**(a,b) </ (c,d) iff either a<c, or a»c and b<d.**

**Four integer arrays are used to represent the valv e two parsing tables. The array parsetable is a ray, for some n, which holds all of the non-error A the two parsing tables. The arrays actionlis tolist are s x 2 arrays, where s is the number of ates, and are used to define where the values c tion and goto functions are saved in the array parset ch element in these two arrays is the pair (b,t) wt the starting position of the values saved for that ile t is the number of non-error values of the fut r that state. The last array productionlist is a ray where p is the number of productions and, foi oduction A -> \*r it holds the pair (x,|w;|) where x is de of A and Iw| is the length of the string w.**

**Returning to the previous example, let the codes c rminals, nonterminals, and productions be as follows:**

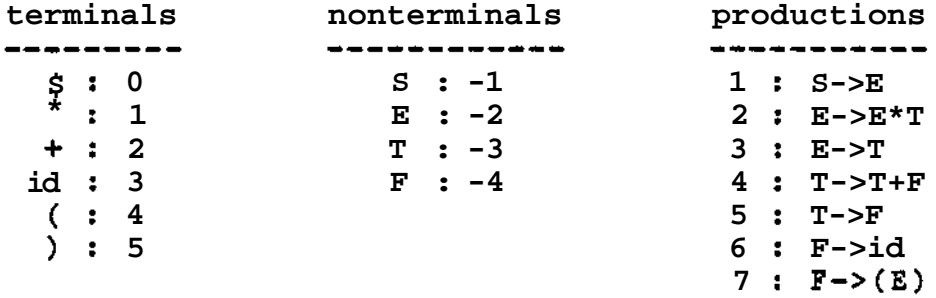

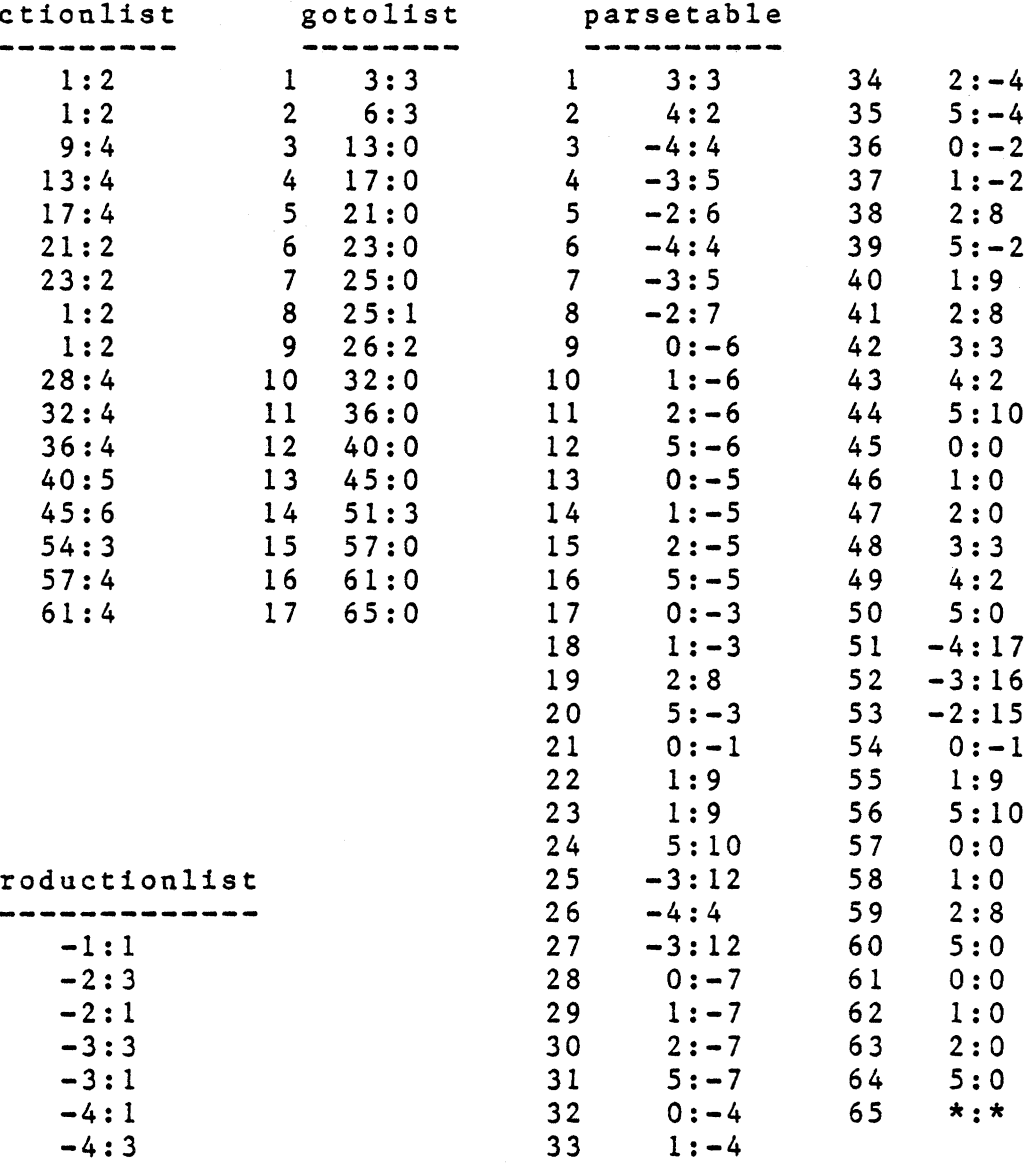

**or example, the action values held in the above ta ate 5 start at position 17 in the array parsetable ar non-error values. Positions 17 through 20 represer tion values:**

**\$ : reduce E->T**

**\* : reduce E->T**

- **+ : shift 8**
- **) : reduce E->T**

# **2 SLR(1) implementation**

**This section describes how to use the SLR(l) ]** nstructor with error recovery. This implementati **e restriction that no production can be of the** -> e. Included in this section is a brief descript: **e input grammar, how to run the system, and h< terpret the output produced.**

## **2.1 Input Grammar**

**The input for the program is the set of produ< fining the CFG which the SLR(l) parsing table is nstructed from. The input will be parsed in a free rmat, that is, no formatting by columns or line bourn 11 be used. The end of line character will be treat\* blank character and each symbol on the input file mi parated by one or more blanks.**

**>noianic string, or i: cnaraccers or less not oeginnm Le character <sup>M</sup>< lf <sup>f</sup> and is not one of the metas •-.>","\$", and "•'") • In the event that the user may u : the metasymbols used by the program, or a nonblank ^ginning with a fl< <sup>M</sup>, the quote symbol has been >ecial meaning\* If the quote is followed by a laracter, it will be treated as a terminal s :herwise, if the quote is followed by a nonblank s le string following the quote will be treated as th : the terminal symbol.**

**Nonterminal symbols are represented as cha :rings, of 15 characters or less, enclosed by the s c" and ">". The first symbol of the string, if no apty string, must begin with a nonblank character but laracters can appear anywhere else in the string\* rogram also accepts the string "<>" which repres >nterminal symbol whose name is the empty string\***

**Productions are represented by writing them in th -> w; where A is a nonterminal, \\* is a sequence of g rmbols, and "->" is a metasymbol recognized by the pr ich production is separated from the next usin •tasymbol "." and after the last production, the meta ? ff must appear\* The productions can be entered :der except that the first production, on the input**

For example, the grammar presented in V.1 cou **presented by the following piece of input:**

 $< S > - > < e >$ .  $\langle e \rangle$  ->  $\langle e \rangle$  \*  $\langle t \rangle$  .  $\langle e \rangle$  ->  $\langle t \rangle$  .  $lt>$  ->  $lt>$  +  $lt>$  +  $lt>$  +  $lt>$  ->  $lt>$  ->  $lt>$ **<f> -> id . <f> -> ( <e> ) \$**

**A** shorthand notation also exists for productions **e same left hand side (i.e. productions of th< -> w where A remains constant between the product: these cases, the productions can be entered in th<**  $\frac{1}{2}$   $\frac{1}{2}$   $\frac{1}{2}$   $\frac{1}{2}$   $\cdots$   $\frac{1}{2}$   $\frac{1}{2}$  where there exists the production  $\rightarrow$   $\underline{w}_1$ ,  $A \rightarrow \underline{w}_2$ ,  $\cdots$ ,  $A \rightarrow \underline{w}_n$ .

**For example, the grammar in section V.I could ternatively been written as:**

 $< S > - > < e > .$ **<e> -> <e> \* <t> 1 <t> . <t> -> <t> + <f> ! <f> . <f> -> id ! ( <e> ) \$**

**The order in which productions are found in the le corresponds to the order in which they will be ternally. In a similar manner, the terminal nterminal symbols will be coded in the order corresp< their first appearance in the set of productions.**

### **.2.2 Running the SLR(1) parser constructor**

**The system can be run on the Vax-11 in the :hool, by entering the following monitor level pro all:**

**\$<3[karl]slrbnf**

**Eter invocation, the procedure will ask the user fo Lies used by the program, and run the program.**

**The first file to be requested is the file cont le set of productions, and is requested with the prom input:**

**The second file request is for the output file ill contain all diagnostic and informatory messages, aquested with the prompt:**

**output:**

**The third file request is for the file that the c LR(1) parsing tables should be saved on, and is req ith the prompt:**

**internal representation:**

**The last two file requests are for temporary file an be used by the program, and are both requested wi romp t:**

**n. The program will not produce any output, on the 1 reen, nor will it ask the user for any futher infori less the SLR(l) parsing table was created and coi nflicts (see section V«2.4 for handling this case).**

**This paper will not mention how to use the ntaining the SLR(l) parsing tables except for a ; ogram skeleton in appendix a\***

## **2.3 Interpretation of the output file**

**The output can be broken into two major sections e first section describes how the program parsed the** ammar and the second section prints the built **rsing tables. However, the second section wi: oduced only if there were no errors detected in the iction.**

**The first page of the output is a copy of the ting parsed, along with any error messages indi< .legal syntax. If there were no syntactic mistakes ii iput grammar, then this page will be an exact duplic; ie input file. Otherwise, portions of the input file t written, and will be interspersed with syntactical ^cognized by the program.**

**For example, the erroneous input:**

**<S> -> <A> • <A> -> a <A> b . A -> a b \$**

**ould produce the following output:**

**<S> -> <A> • <A> -> a <A> b • A \*\*\*illegal LHS**

**a this example, the program is reporting that roduction has a terminal symbol on the left hand s tie production.**

**The next three subsections of the output report oding scheme of terminals, nonterminals, and produ sed by the program\***

**For example, the input:**

 $~~\rightarrow >~~$ . **<E> -> <E> \* <T> J <T> .**  $(T> -> < T> + < F> | < F> ,$ **<F> -> id ! ( <E> ) \$**

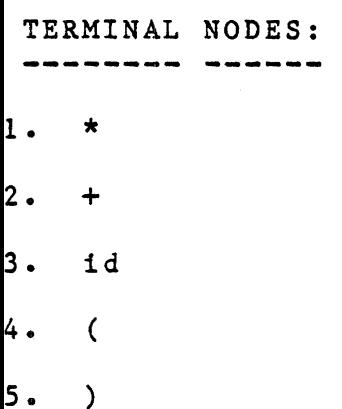

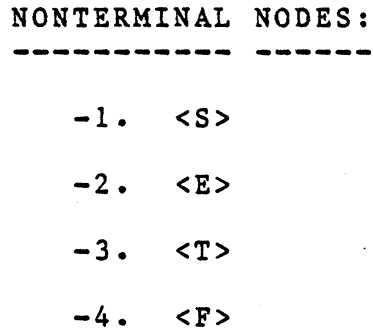

#### **PRODUCTIONS:**

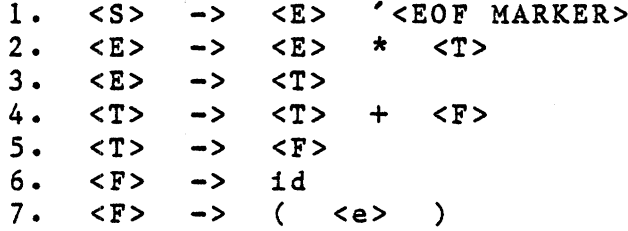

**The program provides additional information with t g schemes, that is, if the string "\*undef\*" procedes rminal, then that nonterminal does not occur on t** **ift hand side of any production recognized while p** le input file.

**Below the coding scheme is a diagnostic summmary ill the program did in parsing the given input bn rerything is acceptable to the program, it will prin »ssage "successful parse" and attempt to constru -R(l) parsing tables. Otherwise, it will give an immary of why it thought the input was wrong, and abo** irther calculations.

**Should the input grammar be successfully parsed rogram then attempts to build the SLR(l) parsing t 3 begin with, it computes the first and follow set ich nonterminal, and prints out these sets. Seco rints out the sets of SLR(l) items defining the co ich state\***

**For example, the previous input grammar would p itput for the first five states as follows:**

---------- STA **>** -» **E> '<EOF MARKER>** ----------------------- $---$  STA 7) <F> -> ( . <E> ) STA **6 )** <F> -> **id** • **STA** 5) <T> -> <F> **STA 3) <E> -> <T> • 4) <T> -> <T> • + <F>**

**The last section of the output, for a run, iadable form of the produced parsing table followed .ze of the array parsetable • Non-error values, o irsing tables, for each state are listed separatel ie action values preceeding the goto values.**

**ing values for the first state would be as follows STATE 1 id SHIFT TO 3 ( SHIFT TO 2 <F> GO TO 4 <T> GO TO 5 <E> GO TO 6** 

#### **>4 Conflict Resolution**

**Sometimes, when a CFG G is provided as input to [I) parser constructor it can not produce a SLR(l) pa G since L(G) is not in the class of languages of SLR such cases, the construction method has prod :licts in the action table.** 

**For example, the grammar in figure 5.1 is an exampl latural grammar for arithmetic expressions with opera id \*• The LR(0) characteristic automaton, for nmar, and the follow sets are shown in figure 5«2. :es 9 and 10, there will exist S/R conflicts on** **Symbols + and \* if the SLR(l) parser is built fr aaracteristic automatoa. This can also be seen i utput produced by the program for such an input (see .3).**

**S -> E E -> E + E E -> E \* E E -> id E -> ( E )**

**figure 5.1**

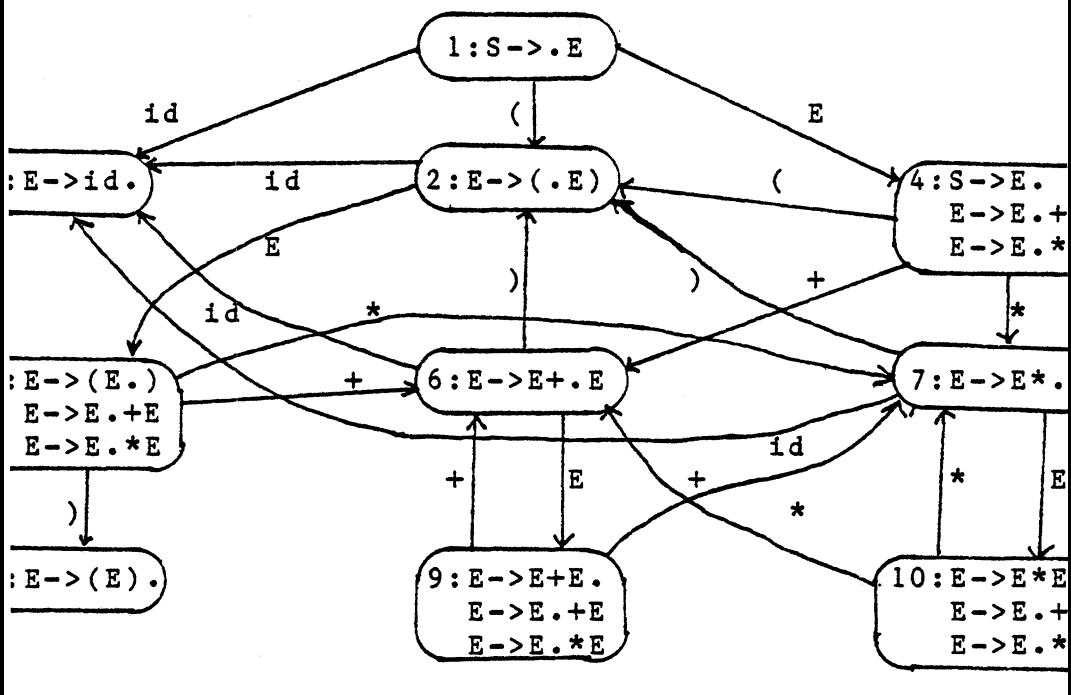

 $FOLLOW(S) = {\S}$  **FOLLOW(E)** = { $\{S, +, *$ , }}

**figure 5.2**

------------------------ STATE : 9  $\langle E \rangle$  ->  $\langle E \rangle$  +  $\langle E \rangle$ .  $\langle E \rangle$  ->  $\langle E \rangle$  . +  $\langle E \rangle$ **<E> -> <E> • \* <E> JCE/SHIFT CONFLICT ON SYMBOL + CRY: -2 CONFLICTING ENTRY: 6 ICE/SHIFT CONFLICT ON SYMBOL \* CRY: -2 CONFLICTING ENTRY: 7 STATE : 10**  $\langle$ E> ->  $\langle$ E> . +  $\langle$ E> **<E> -> <E> \* <E> • <E> -> <E> . \* <E> ICE/SHIFT CONFLICT ON SYMBOL +** 6 **:RY: -3 CONFLICTING ENTRY ICE/SHIFT CONFLICT ON SYMBOL \***  $\overline{7}$ **:RY: -3 CONFLICTING ENTRY**

## **figure 5.3**

**: turns out that these conflicts can be resolved i of either a shift or a reduce action by knowing th ince and associativity of these two operators\* Fo i, looking at state 9 and the operator \*, the parse** **.ng E \* E and reduce it to the string E producing the :ential form**

**E + E**

**Should the grammar in the input file produce confli program will arbitrarily pick one of the ac .nitions for the symbol causing the conflict in the s discard all other conflicting entries. This choic >rted to the user as shown in figure 5.3\* In each c "OLD ENTRY: xx" represents the entry chosen by jram while the "CONFLICTING ENTRY: yyfl states :arded entry\* Hence, in state 9, the arbitrary cho the symbol \*, was to reduce on the production labell »• E->E+E)•**

**To allow the user to change the arbitrary choice the program, the program will also become interactiv conflicts arise in building the SLR(l) parser. That program will prompt the user with the prompt:**

**ENTER STATE TO RESOLVE:**

**this response, two choices are available\***

**If the user responds with the number 0, the pro L stop so that the user can look at the output fil ar to identify all existing conflicts in building** (1) parser. If the user feels that these conflicts **should rerun the program and when getting the a ipt, he should resolve the conflicts by using the se .on.**

**The second option in responding to the above prompt i in the state that the user wants to resolve. After : completes his answer, the program will print out > of the state, for verification, and will ask the** It is the state he wanted.

**The next request by the program is for the user ride the integer code of the terminal symbol causing :lict using the prompt:**

**ENTER SYMBOL NUMBER TO RESOLVE:**

**ibove, the program will verify the user's response iting out the terminal's name and asking the user i** the correct terminal symbol. Again, a "N" response **3e the program to reprompt for a state to resolve whi response will have to program continue processing Dlution•**

**The next request, aftar the symbol request, is for ion function's value for the state and symbol with apt:**

**ENTER NEW ACTION TO TAKE:**

**the value provided by the user is a positive integer**

**hence a shift action), the program will print out of the state the shift is to. If the value given user is negative (and hence a reduce entry), th€ will print out the production associated with tt provided by the user. In either case, it will thet user if this was what the user wanted and again vei user's input\***

**The.program will provide the user one last after the conflict resolution has been specif disregard the conflict resolution. A "Ylf response user will cause the resolution to be processed whi response will disregard the resolution provided by t In either case, the program will than request fox conflict resolution with the prompt:**

**ENTER STATE TO RESOLVE:**

**At this point, the whole process repeats unJ user responds with a 0. If a 0 is typed in by t then no more conflict resolutions will be processed program will build the SLR(l) parser. Note that th€ will not produce an SLR(l) parser unless at l€ conflict has been resolved.**

#### **Size Restrictions**

**lis program contains several size restrictions whic follows:**

**) No more than 100 terminal symbols may be used.**

**i) No more than 200 nonterminal symbols may be used\***

**ii) No more than 300 productions may appear in tin nput •**

**v) No terminal or nonterminal name may exceed 1 haracters•**

**) For each production A -> w, £ can not be a string £ terminal and nonterminal names, exceeding a lengt f ten names\***

**i) The number of parse states, created by the prograi mst not exceed 600.**

**'ii) The number of SLR(l) items, excluding the items < :he form A -> . w, must not exceed 9,999\***

**the dimensions of 10,000 x 2.**

# **V»3 LR(1), LALR(l), Weak and Strong Compatibility parser generators**

**This section describes how to use the program which .d either LR(1), LALR(l), weak compatible, or st >itable parsing tables. Included in this section i if description of the input grammar, "how to run**  $\alpha$  and how to interpret the output.

#### **LL Input Grammar**

**The input for the program is the set of product Lning the CGF from which the parsing tables are t luced. These productions can be optionally prece I a list of terminals and nonterminals, allowing the 3pecify the integer codes given to these symbols.**

**The input will be parsed in a free style format, no formatting by columns or line boundaries wil i. The end of line character will be treated as a b** **In general, a terminal symbol is any nonempty strin; dank characters which does not begin with the chara< However, it can not be any of the metasymbols ( "•", "#", "->". "'", or "e")- In the event that ' wants to use one of the metasymbols or a st .nning with a ft< ff, as a terminal symbol, the quote syi : preceed the nonblank string\***

**Nonterminal symbols are represented as any chara .ng enclosed by the symbols ff< lf and ">"• The charac >osing the name of the nonterminal can be any chara rluding the blank) except the symbol fl> ff, and incl name composed by the empty string ("<>")•**

**Productions are represented by writing them in the • w where A is the name of a nonterminal, w is a sequ :erminal and nonterminal names, and fl->ft is a metasy >gnized by the program\* The symbol ffe lf has been rese represent the empty string so that productions of a A -> ji can be written.**

**Productions are separated from each other using isymbol "•", and no symbols should follow the iuction. Productions having the same left hand s of the form A -> £•, A -> <u>w</u>^, •• , A -> w<sub>n</sub>, ca**  **metasymbol lf | ft is treated as an "or" symbol**

**For example, the grammar**

 $S \rightarrow A$   $A \rightarrow aAb$   $A \rightarrow e$ **be entered with the input:**

**<start symbol> -> <A> -> a <A> b I e**

**Productions, when parsed, will be coded inte sing the order in which they appear on the input. Th astriction on the order in which the production ritten is that the start production must appear first**

**Unlike the SLR(l) parser constructor, this p ptionally allows the user to specify the coding sch tie nonterminal and terminal symbols • That is, befor tart production the user is allowed to provide a 1 arminals, followed by a list of nonterminals, follow lie metasymbol lf#". It is not necessary that all ter ad nonterminals appear in these lists, and either o ist may be empty. Elements in these lists will be 1 a the order that they are found (1 for the first ter for the second terminal etc. and -1 for the**

**onterminal, -2 for the second nonterminal etc.). emaining terminals, or nonterminals, not specified by ists will be labelled according to the order of** pearance in the set of productions.

**For example, assume using the previous grammar th >er wants the terminal b to be labelled 1 and termina » labelled 2. This could be done by using the input: b a # <start symbol> -> <A> . <A> -> a <A> b | e**

**The program described by this section in fact has le SLR(l) parsing tables (produced by running the rogram described in section V«2) to parse the inpu lis program\* Hence, the description of the input rul » formally described by the set of rules used in cr le SLR(l) parsing tables which are as follows:**

```
<> -> <input grammar> •
<input grammar> -> <start prod> '• <other prods>
                 i <symbol defns> <start prod>
                   ' • <other prods> •
<start prod> -> nonterminal '-> nonterminal •
<other prods> -> <production>
             ! <other prods> '• <production> •
<production> -> nonterminal '-> <rhs> •
<rhs> -> e-rule
       ! <symbols>
       1 <rhs> | e-rule
       ! <rhs> I <symbols> .
<symbols> -> terminal
           I nonterminal
           1 <symbols> terminal
           ! <symbols> nonterminal •
<symbol defns> -> <terminals> <nonterminals> #
                ! <terminals> #
                J <nonterminals> # •
<terminals> -> terminal
             ! <terminals> terminal •
<nonterminals> •> nonterminal
               ! <nonterminals> nonterminal $
```
#### **3\* 2 Runing the program**

**The program can be run on the Vax-11 in the ihool by entering the following monitor level pro ill:**

**@ [karl]runnewbnf**

**:ter invocation, the procedure willask the user fo** les used by the program, and then run the program.

**The first file requested by the procedure is the**

**second file is request is for the output file which 1 ;ain all diagnostic and informatory messages, an< Lested with the prompt:**

**OUTPUT FILE:**

**last request is for the file to save the parsing ta ited and is requested with the prompt:**

**TABLE:**

**Upon completion of the file requests, the program After the program finishes reading the input bnf f program will request the user to specify what type ser should be created with the prompt:**

**ENTER OPTION 0 - COMPUTE FIRSTS ONLY 1 - BUILD LR(1) PARSE TABLE 2 - BUILD LALR(l) PARSE TABLE 3 - BUILD WEAK COMPATIBLE LR PARSE TABLE 4 - BUILD STRONG COMPATIBLE LR PARSE TABLE**

**Once the user responds, the program will build responding parse table, printing out "BUILDING STAT it tries to build state X. This completes fraction the program has with the user.**

**The first page of the output file is a copy of tit being parsed, along with any error messages descri egal syntax\***

**For example, the erroneous input:**

**<S> -> <A> • <A> -> a <A> b . A -> e produce the following output:**

**INPUT PARSE OF PRODUCTIONS: <S> -> <A> • <A> -> a <A> b • A -> e**

**\*\*\* 32) PRODUCTION DEFINITION EXPECTED**

**bove error is stating that at the beginning on coli f the previous input line, the program was expecting a production but found something else (i.e. t nal symbol A) .**

**The next three subsections of the output file, aft parse of the input, reports the coding scheme of t nals, nonterminals, and productions used by t am\***

**For example, the input:**

**a b # <start symbol> -> <A> -> a <A> b | e**

#### **TERMINALS:** ---------------

**0. \$EOF\$ 1. a**

**2. b**

**NON-TERMINALS:**

----------------

**-1. <start symbol> \*START SYMBOL\* \*UNIQUE\***

**\*NOT USED ON RHS\***

 $-2. < 4>$ 

**PRODUCTIONS:**

**l<start symbol> -**  $2 < A> \rightarrow a < A > b$ **3<A> -> e**

**As can be seen by the above example, add! lformational messages about nonterminal symbol rovided, and are as follows:**

**\*START SYMBOL\* - States tha^ the nonterminal symb been recognized as the start symbols**

**\*UNIQUE\* - States that the start symbol does not anywhere else in the productions and hence valid start symbol.**

- **\*NOT UNIQUE\* States that the start symbol occur another production besides the start prod and hence is an invalid start symbols**
- **\*NOT USED ON RHS\* states that the nonterminal n appears on the right hand side of any produc**
- **\*NT NOT REACHABLE\* States that the nonterminal not appear in any of the sentential form** hence need not be part of the input grammar.
- **\*NT REPRESENTS NO TERMINAL STRINGS\* States that is not any terminal strings derivable fro nonterminal\***
- **\*NT NOT DEFINED\* States that the nonterminal do appear on the left hand side of any prod recognized from the input file.**

**After the coding schemes, the program will prin Lrst set of each nonterminal\***

**Finally, if the user selects to have a** $[$   $\frac{1}{2}$   $\frac{1}{2}$   $\frac{1}{2$  **.terns) and non-error action and goto values.**

**For example, using the input grammar used above, ie user chose to build a strong compatible LR p ible, the parse tables printed would be as follows:**

**STRONG COMPATIBLE L R (1) CHARACTERISTIC . STATE : 1 l)<start symbol> -> . LOOKAHEADS: \$EOF\$ CABLE ENTRIES: ?EOF\$ REDUCE BY 3 i SHIFT TO 3 CA> GO TO 2 example 2**  $\rightarrow$  STATE : 2  $\rightarrow$  ---**l)<start symbol> - LOOKAHEADS: \$EOF\$ CABLE ENTRIES: ?EOF\$ REDUCE BY 1 STATE 2)<A> -> a . <A> b LOOKAHEADS: \$EOF\$ b rABLE ENTRIES: a SHIFT TO 3 b REDUCE BY 3 <A> GO TO 4**

**STATE 2)<A> -> a <A> . b LOOKAHEADS: \$EOF\$ b ABLE ENTRIES: SHIFT TO 5**  $2)$  <A> -> a <A> b  $\cdot$ **LOOKAHEADS: \$EOF\$ b ABLE ENTRIES: EOF\$ REDUCE BY 2 REDUCE by 2 STATE**

## **Appendix Jk**

**Sample PASCAL skeleton for use of SLR(l) parsing tab] ogram doparse(table, {any other files used by program nst** numberstates **\* x;** {x} of actual parse state parsetablesize =  $y$ ;  $\{y\}$  actual size of **array parsetable)**  $numberproductions = z; {z > actual number}$ **of productions) errorvalue \* n; {n value not in set of labe**  $p e$ **{the path will be represented as a stack using a linear list}** parsestack =  $\text{?stacked}$ ; **stacknode « record topstate : integer; next : parsestack end;**  $\mathbf{r}$ **table : file of integer; {file containing parsing tables} nction push(stack : parsestack;** {returns stack with new state added in front} r temporary : parsestack; **X temporary : parsestack;** gin **new(temporary) ;** with temporary<sup>\*</sup> do begin **tons tate:»newstate:**
**motion pop(stack : parsestack) : parsestack; {removes the top element of the stack) n pop:»stack~«next; dispose(stack) Li; tnction top(stack : parsestack) : integer; {returns state on top of stack)** <u> 81</u> **top:=stack~«topstate Li; tnction empty(stack : parsestack) : parsestack; {returns an empty stack) n while stackonil djD stack : \*pop (stack) ; empty:«nil Li; mction gettoken : integer; {This routine returns the label of the next terminal occuring in the input file) Li; 'ocedure semantics(stack : parsestack; production : integer); {does any semantic routines associated with reducinj the given production) Li; -ocedure errormessages (state , symbol : integer); {prints out message corresponding to error value for state and symbol)**

**Li;**

**function parse : boolean; {parses input, returns true if no parsing errare found in parsing the input} const eoftoken • 0;**

### **type**

**{representation of an entry in parsetable) tableentry \* record symbol , value : integer end; {representation of a reference to a group of en in parsetable} stateentry <sup>a</sup> record startposition , size : integer end ; {representation of a production in productionli productionentry « record lhssymbol , rhslength : integer end;**

# **var**

**parsetable : array [ 1 .• parsetablesize ] oj[ t actionlist , gotolist : array [ 1 .. numberstat of stateentry; productionlist : array [ 1 •• numberproductions of productionentry; {other parameters passed with parsing tables} topstate, {actual number of parse states} parsestart, {start state} errorstart, {forced shift state on error re errorcontinue, {init-error state} topoftable, {actual size of parsetable} productioncount {actual number of productions} : integer;**

**{local variables}**

**token : integer ; {next terminal from input}**

**value : integer; {next action to take in parsing in] stop : boolean; {true when have parsed whole input} parseerror : boolean; {true if any parsing errors} stack : parsestack; {holds path}**

**procedure getparsetable;**

**{reads in parsing tables}**

**var index : integer;**

**procedure get in(var invalue : integer);**

**{reads in next integer from file table}**

**begin**

**invalue:\*table~; get(table) end ;**

```
begin
```

```
reset (table);
getin(topstate);
getin(parsestart);
getin(errorstart);
getin(errorcontinue);
getin(topoftable);
getin (productioncount);
for index:=1 to topstate do begin
   with actionlist [index] do begin
      getin(startposition);
      getin(size)
   end ;
   with gotolist[index] do begin
      getin(startposition);
      getin(size)
   end
end;
```
for index:=1 to topoftable do **with parsetable [index] d^o begin getin(symbol); get in(value) end ;** for index:=1 to productioncount do with productionlist [index] do begin **getin(rhslength); getin(lhssymbol) end end ; function clear(stack : parsestack; newbottom : integer ) : parsest {empties stack and put value on bottom of s begin clear:\*push(empty(stack),newbottom) end; function popelements(stack : parsestack; amount : integer ) : pc {takes the requested amount of states off t begin**  $if$  (amount  $= 0$ ) or (stack  $=$  nil) **then popelements:»stack else\* popelements:-popelements(pop(stack), pred (cot end; function popoffproduction(stack : parsestack; count : integer ) : pi {takes the requested amount of states off t but if stack underflow occurs, it resets the bottom state} begin** stack:=popelements(stack, count); **if stack • nil then popoffproduction:\*push(stack,errorcot else popoffproduction:»stack end;**

**function findvalue(entry : stateentry; testsymbol : integer ) : int {Looks up the value of the function, for the given state and symbol} var found : boolean; index , outofrange : integer; begin findvalue:<sup>a</sup>errorvalue;** found:=false: with entry do begin **index:\*startposition; outofrange:\*startposition+size end ; while (index < outofrange) and not found do with parsetable [index] djo^ if testsymbol > symbol** then index: = succ(index) **else if testsymbol \* symbol then begin** found: =true: **findvalue:»value end else index:-outofrange end ; function overdefined(stack : parsestack; var token : integer ) : parsestac {handles overdefined actions} begin if token \* eoftoken then begin overdefined:»empty(stack); stop:\*true end else begin overdefined:»push(clear(stack,errorcontinu** findvalue(actionlist[errorstar **token)); token:»gettoken end end;**

**function unknown(stack : parsestack; var token : integer ) : parsest {handles error actions) begin parseerror:\*true; errormessages(top(stack),token); unknown:-overdefined(stack,token) end ; function doshift (stack : parsestack; shiftaction : integer; var token : integer ) : parses {handles performing a shift action} begin doshift:-push(stack,shiftaction); token:-get token end;** function doreduction(stack : parsestack; **production : integer; var token : integer ) : parsest {handles performing a reduction} var gotovalue : integer; begin gotovalue:-findvalue(gotolist[top(stack)], productionlist[production]•lhssymb if gotovalue « errorvalue then doreduction:-unknown(stack,token) else begin semantics(stack,production); doreduction:-push(popoffproduction(stack, productionlist[produc • rhsle gotovalue)**

**end**

**end;**

```
sgin
 getparsetable;
 stack:s«push(nil,parsestart);
 stop:=false;
 errorvalue:» -succ(productioncount);
 parseerrorj»false;
 token:»gettoken;
 repeat
    value:»findvalue(actionlist [top(stack)] ,token) ;
    if value • errorvalue
       then stack:»unknown(stack, token)
       else if value < -1
           then stack:=doreduction(stack,-value,token
           else if value = -1then stop:*true
              else if value » 0
                 then stack:-overdefined(stack,token)
                 else stack:*doshift(stack,value,toke
 until stop;
 parse:* not parseerror
nd;
```
# **Appendix J3**

**Sample PASCAL skeleton for use of the**

**LR(1), LALR(l), weak compatible, and**

**stong compatible parsing tables**

**ogram doparse(table, {any other files used by prograt nst**

**numberstates \* x; {x >. # °f actual parse states parsetablesize**  $\rightarrow$  **y**;  $\{y \mid y\}$  actual size of **array parsetable} numberproductions \* z; {z j> actual number of productions >**

# $p.e.$

**{the path will be represented as a stack using a linear list}**

**parsestack » ~stacknode;** stacknode \* <u>record</u> **topstate : integer; next : parsestack end;**

#### Ξ

**table : file oj! integer; {file containing parsing tables)**

```
nction push(stack : parsestack;
         newstate : integer) : parsestack;
   {returns stack with new state added in front)
jr temporary : parsestack;
gin
 new(temporary);
 with temporary<sup>*</sup> <u>do begin</u>
    topstate:*newstate;
    next:*stack
 end ;
 push:»temporary
i;
action pop(stack : parsestack) : parsestack;
   {removes the top element of the stack}
\mathbf{in}pop:*stack^.next;
dispose(stack)
l;
L ;
iction top(stack : parsestack) : integer;
   {returns the top of the stack)
 in
 top:»stack.topstate
 ction empty(stack : parsestack) : parsestack;
   {returns an empty stack)
 In
 while stack <> nil do stack: *pop(stack);
 empty t^nil
 •
 ction gettoken : integer;
   {This routine returns the label of the next termina
    occuring in the input file)
```
 $\ddot{\phantom{0}}$ 

**production : integer); {Does any semantic routines associated with reduc the given production) Li; rocedure errormessages(state , symbol : integer); {prints out message corresponding to error value for state and symbol} mction parse : boolean; {Parses input. Returns true if no parsing errors are found in parsing the input} >nst eoftoken \* 0 ;** <u>rpe</u> **{representation of an entry in parsetable) tableentry » record symbol , value : integer end ; {representation of a reference to a group of entrie in parsing table}** stateentry \* **record startposition , size : integer end ; {representation of a production in productionlist} productionentry \* record lhssymbol,rhslength : integer end ;**

**rocedure semantics(stack : parsestack;**

**parsetable : array [ 1 .• parsetablesize ] oj[ tat actionlist , gotolist : array [ 1 •• numberstates of stateentry; productionlist : array [ 1 •• numberproductions ] of productionentry; topstate : integer; {actual number of parse state**

**{other local variables)**

**token : integer; {next terminal from input} errorvalue : integer; {made up number for error \ value : integer; {next action to take in parsing) stop : boolean; {true when have finished parsing) parseerror : boolean; {true if any parsing error stack : parsestack; {holds path)**

**procedure getparsetable;**

**{reads in parsing tables)**

**var index , j : integer;**

**procedure getin(var invalue : integer); {gets in next integer from file) begin invalue:»table~; get(table) end;**

**begin getin(topstate) ; for index:\*l J^o topstate jd£ begin with actionlist [i] dj£ begin getin(startposition); getin(size) ; for j:\*startposition J^o size do with parsetable [ j ] jd£ begin getin(symbol); getin(value) end end ; with gotolist [index] d^D begin getin(startposition); getin(size); for j:\*startposition J^o size do with parsetable [j ] djD begin getin(symbol); getin(value) end end end end ; function popproduction(stack : parsestack; count : integer ) : parse {takes the requested amount of states off begin while count>0 d^o begin stack:\*pop(stack); count:\*pred(count) end end ; function findvalue(entry : stateentry; testsymbol : integer ) : integei {looks up the value of the function, for the given state and symbol} var found : boolean; index , outofrange : integer;**

**begin findvalue j^errorvalue;** found: =false; **with entry ^d^ begin index:\*startposition; outofrange:»startposition + size end ; while (index < outofrange ) and not found do** with parsetable[index] do **if testsymbol > symbol then index:»succ(index) else if testsymbol \* symbol then begin** found:=true; **findvalue:\*value end else index:-outofrange end ; function doshift(stack : parsestack; shiftaction : integer; var token : integer) : parsest {handles performing a shift) begin doshift %»push(stack,shiftaction); token:\*gettoken end ; function doreduction(stack : parsestack;** production : integer) : parsest **production : integer) : parsest** {handles performing a reduction}  $\mathbf{h}$  and  $\mathbf{h}$  are duction  $\mathbf{h}$  and  $\mathbf{h}$  are duction  $\mathbf{h}$  and  $\mathbf{h}$ ar gotovalue : integer;

**aj: gotovalue : integer;**

### **begin**

```
gotovalue:*findvalue(gotolist[top(stack)],
                     productionlist[production]• Ihssy:
      if gotovalue * errorvalue
         then begin
            doreduction: *empty (stack) ;
            parseerror:*true;
            stop:=true
         end
         else begin
            semantics(stackfproduction);
            doreduction: apush(popoffproduction(stack,
                                   productionlist [prodt
                                                  • rhs]
                                gotovalue)
         end
   end;
begin
   getparsetable;
   stack:*push(nil,l);
   stop:»false;
   parseerror:*false;
   errorvalue * 0;
   token:»gettoken;
   repeat
      value:»findvalue(actionlist [top(stack)],token);
      if value • errorvalue
         then begin
            stack:»empty(stack);
            parseerror:*true;
            stop:»true
         end
         else if value < -1
            then stack:=doreduction(stack,-value)
            else if value * -1
               then stop:*true
               else stack:*doshift(stack,value,token)
   until stop ;
   parse:38 not parseerror
nd;
```
#### **References**

**[AEH72] Anderson, T.; Eve, J.; and Horning, J. - Effi** LR(1) parsers, Acta Informatica 2, p12-39 (19)

A. C.

- **[Alp76] Alperb, Bowen, Martin Chaney, Micheal Fay, Tt Pennello, and Rachel Radin. - Translator writ system for the Burroughs B57OQ. Information S , UC Santa Cruz, Santa Cruz, CA. (1976)**
- **[A&U77] Aho, A\* V. and Ullman, J. D. Principles of compiler design. Addison-Wesley Publishing Cc Reading Mass\* (1979)**
- **[DeR69] DeRemer, F. Practical translators for LR(k)** languages. Ph.D. thesis, Dept. of Electrical **Engineering, M.I.T, Cambridge, Mass. (1969)**
- **[DeR71] DeRemer, F. L. Simple LR(k) grammars. Comm. p453-460 (1971)**
- [DeR72] DeRemer, F. XPL distribution tape containi<sub>1</sub> **translator writing system. Information Scienc UC Santa Cruz, CA. (1972)**
- **[D&R77] Druseikis, F. and Ripley, G. D. Extended SI parsers for error recovery and repair. Dept. Computer Science, Univ. of Arizona, Tuscon Az.(1977)**
- **[Gal79] Gallier, J. H. Class notes for CSE341, Dept Computer and Information Science, University Pennsylvania, Philadelphia, PA. (1979)**
- [G&R75] Graham, S. and Rhodes, S. Practical syntact **error recovery. Comm. ACM 18, p639-650 (1975]**
- **[Knu65] Knuth, D. E. On the translation of language left to rigth. Information and Control 8, p6(**
- [LLH71] LaLonde, W. R.; Lee, E. S.; and Horning, J.  $T A T D / L$
- **6] O'Hare, M. F. Modification of the LR(k) parsing technique to include automatic syntactic error recovery. Senior thesis, UC Santa Cruz, Santa Cruz CA. (1976)**
- **7a] Pager, D. A practical general method for constructing LR(k) parsers. Acta Informatica 7, p249-268 (1977)**
- **7b] Pager, D. The lane tracing algorithm for constructing LR(k) parsers and ways of enhancing i efficeincy. Information Sciences 12, pl9-42 (1977)**
- **7] Pennello, T. J. Error recovery for LR parsers. Master's thesis, Tech. Rpt. 77-7-002, Information Sciences, UC Santa Cruz, CA (1977)**
- **8] Pennello, T. J. and DeRemer, F. Practical error recovery for LR parsers. Tech. Rpt. 78-1-002, Information Sciences, UC Santa Cruz, Santa Cruz, CA (1977)**
- **9] Pennello, T. J. and DeRemer, F. Practical error recovery for LR parsers. Submitted for publication in TOPLAS, march 1979**